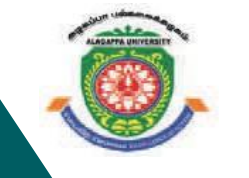

# **ALAGAPPA UNIVERSITY**

[Accredited with A<sup>+</sup>' Grade by NAAC (CGPA:3.64) in the Third Cycle **and Graded as Category–I University by MHRD-UGC] KARAIKUDI – 630 003**

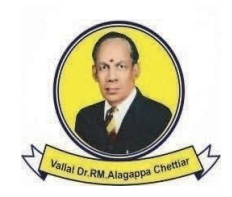

 $P^{100011}_{E}$ <br>M 601001

# **DIRECTORATE OF DISTANCE EDUCATION**

# B.Sc. [Information Technology] 129 24

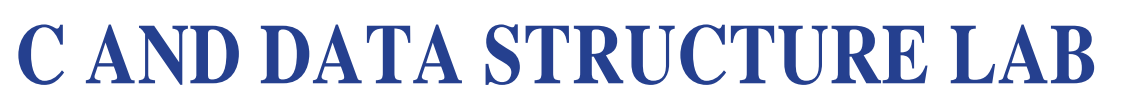

**II – Semester**

3

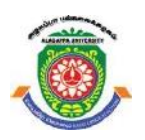

# **ALAGAPPA UNIVERSITY**

[Accredited with 'A+' Grade by NAAC (CGPA:3.64) in the Third Cycle and Graded as Category–I University by MHRD-UGC]

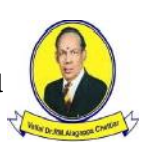

(A State University Established by the Government of Tamil Nadu) **KARAIKUDI – 630 003**

# **Directorate of Distance Education**

# **B.Sc [ Information Technology ] II - Semester**

**129 24**

# **C AND DATA STRUCTURE LAB**

#### Author

Dr. Kavita Saini, Assistant Professor, School of Computer Science & Engineering, Galgotias University, Greater Noida.

"The copyright shall be vested with Alagappa University"

All rights reserved. No part of this publication which is material protected by this copyright notice may be reproduced or transmitted or utilized or stored in any form or by any means now known or hereinafter invented, electronic, digital or mechanical, including photocopying, scanning, recording or by any information storage or retrieval system, without prior written permission from the Alagappa University, Karaikudi, Tamil Nadu.

Information contained in this book has been published by VIKAS® Publishing House Pvt. Ltd. and has been obtained by its Authors from sources believed to be reliable and are correct to the best of their knowledge. However, the Alagappa University, Publisher and its Authors shall in no event be liable for any errors, omissions or damages arising out of use of this information and specifically disclaim any implied warranties or merchantability or fitness for any particular use.

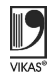

Vikas $^\circledR$  is the registered trademark of Vikas $^\circledR$  Publishing House Pvt. Ltd.

VIKAS® PUBLISHING HOUSE PVT. LTD. E-28, Sector-8, Noida - 201301 (UP) Phone: 0120-4078900 • Fax: 0120-4078999 Regd. Office: 7361, Ravindra Mansion, Ram Nagar, New Delhi 110 055 Website: www.vikaspublishing.com Email: helpline@vikaspublishing.com

Work Order No. AU/DDE/DE1-238/Preparation and Printing of Course Materials/2018 Dated 30.08.2018 Copies - 500

# LAB: C AND DATA STRUCTURE

#### Syllabi

#### BLOCK 1: C PROGRAM FUNDAMENTALS

#### 1. Simple C Programs

- 2. Using if and Switch Constructs Programs
- 3. Looping Statements Problems

#### BLOCK 2 : FUNCTIONS, ARRAYS, STRINGS, FILE AND POINTERS

- 4. Functions and Recursive Programs
- 5. Arrays, Strings and Matrices Programs
- 6. File Handling Programs
- 7. Pointers and Arrays Programs Programs

#### BLOCK 3: STRUCTURE, UNION AND FILES

- 8. Structure and Union: Programs using Structure and Union
- 9. Files: Programs Based on File Handling

#### BLOCK 4: LINEAR DATA STRUCTURE PROGRAMS

- 10. Stacks, Queues, Expression Evaluation Programs
- 11. Infix to Postfix Conversion
- 12. Linked List Programs: List, Merging Lists, Linked List, Single Linked List, Double Linked List, Header Linked List, Insertion and Deletion of Linked List, Traversing a Linked List.

#### BLOCK 5: NON LINEAR DATA STRUCTURE EXPERIMENTS

- 13. Tree Programs: Trees, Binary Trees, Types of Binary Trees, Binary Tree Representation
- 14. Traversing Binary Trees, Binary Search Tree, Insertion and Deletion Operations

Introduction

**NOTES** 

# INTRODUCTION

In computing, C is a computer programming language developed between 1969 and 1973 by Dennis Ritchie at the Bell Telephone Laboratories to be used with the UNIX operating system. The data structure features are also supported by the C language. Data structures are the ability of a computer to fetch and store data at any place in its memory, specified by an address which is a bit string that can be itself stored in memory and manipulated by the program. The record and array data structures are based on computing the addresses of data items with arithmetic operations, while the linked data structures are based on storing addresses of data items within the structure itself. The implementation of a data structure usually requires writing a set of procedures that create and manipulate instances of that structure. With the advent of multi-core processors, many known data structures have concurrent versions that allow multiple computing threads to access the data structure simultaneously. A linked data structure is a data structure which consists of a set of data records or nodes linked together and organized by references (links or pointers). In linked data structures, the links are usually treated as special data types that can only be dereferenced or compared for equality. Linked data structures include linked lists, search trees, expression trees and many other widely used data structures.

This lab manual, Lab: C and Data Structure, contains several programs based on C concepts, such as If and Switch, Arrays, stack and queue, to provide the concept of programming. In addition, it will help students in coding and debugging their programs. The manual provides all logical, mathematical and conceptual programs that can help to write programs very easily in C language. These exercises shall be taken as the base reference during lab activities for students of BCA. There are also many Try Yourself Questions provided to students for implementation in the lab.

# SYSTEM / SOFTWARE REQUIREMENTS Lab: C and Data Structure

You can use Turbo  $C^{++}$  compiler to run a C program only you need to save the source file with the .C extension instead of .CPP. Following are the system requirements to run a compolier.

- 1. Intel based desktop PC of 166MHz or faster processor with at least 64 MB RAM and 100 MB free disk space.
- 2. Turbo C++ compiler or GCC compilers

In this manual, we have used Turbo  $C++$ . To write C code first we need to open Turbo C++.

For every C program we need to follow following steps:

```
Write a program code \rightarrow save your program (F2) \rightarrow compile (Alt+F9) \rightarrowRun(Ctrl +F9)
```
#### Step 1:

Click on Turbo C++ from start menu or double click on Turbo C++ on desktop

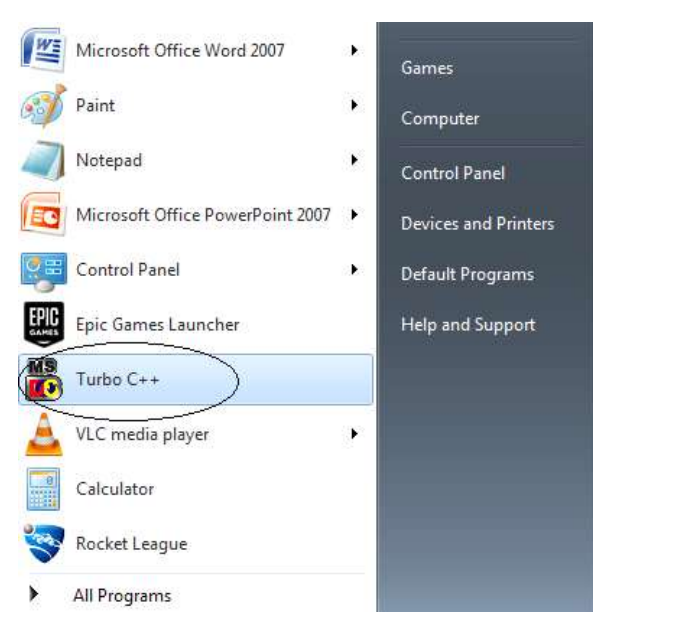

After clicking on Turbo  $C++$  following screen will appear:

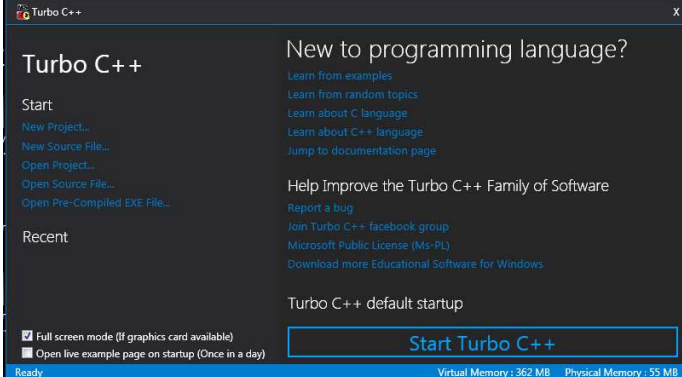

Self-Instructional Material 1

## **NOTES**

Step 2:

Click on Start Turbo C++. After clicking on Start Turbo C++ button following screen will appear:

**NOTES** 

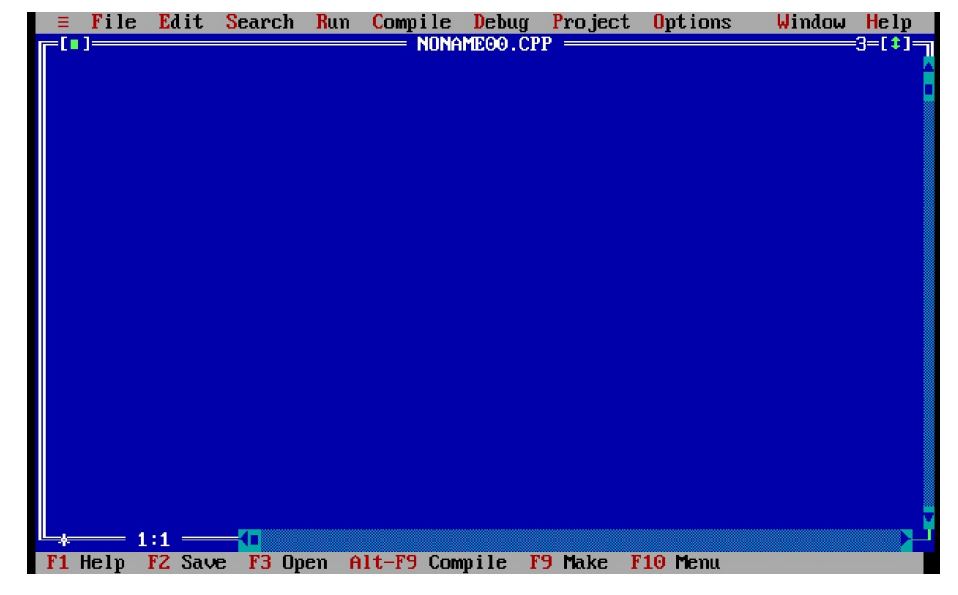

This is the editor where we will write code of C programs.

#### Step 3:

Write a program to print "Hello" on screen.

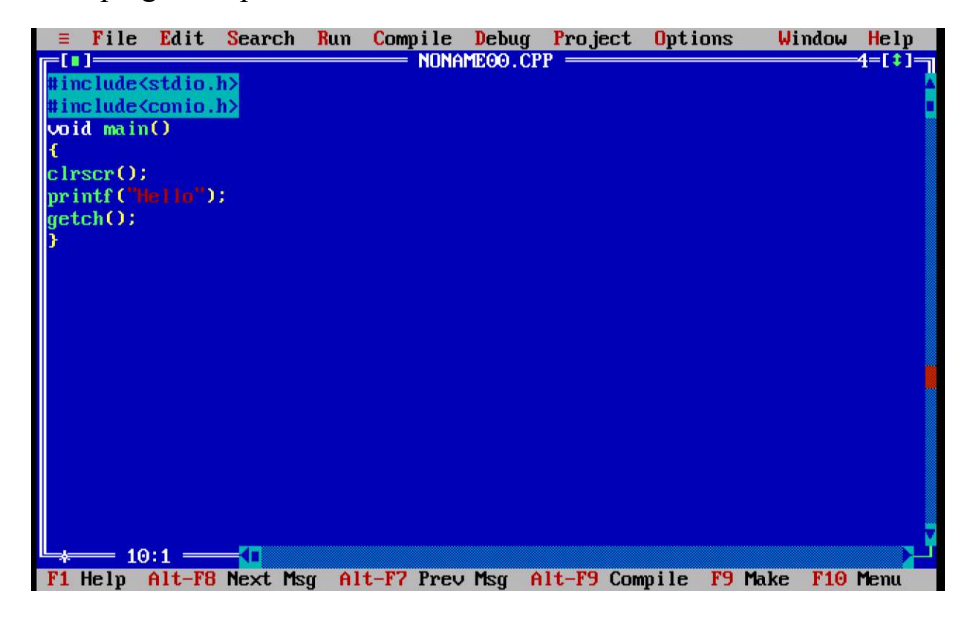

# Step 4:

Save program by pressing F2 key or by using menu option File->Save As.

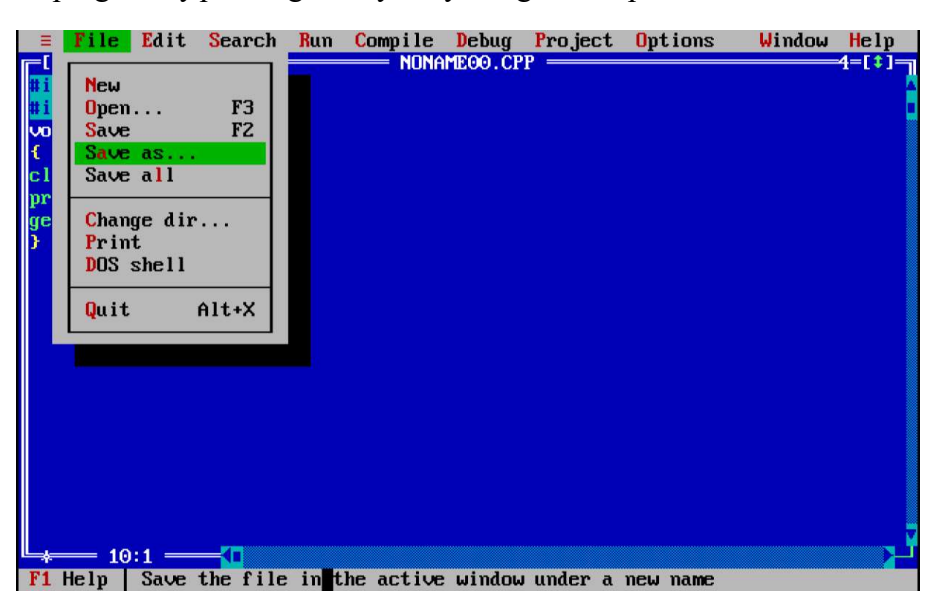

### Step 5:

Compile program Hello.C by pressing Alt+F9 keys or by using menu option Compile-> Compile.

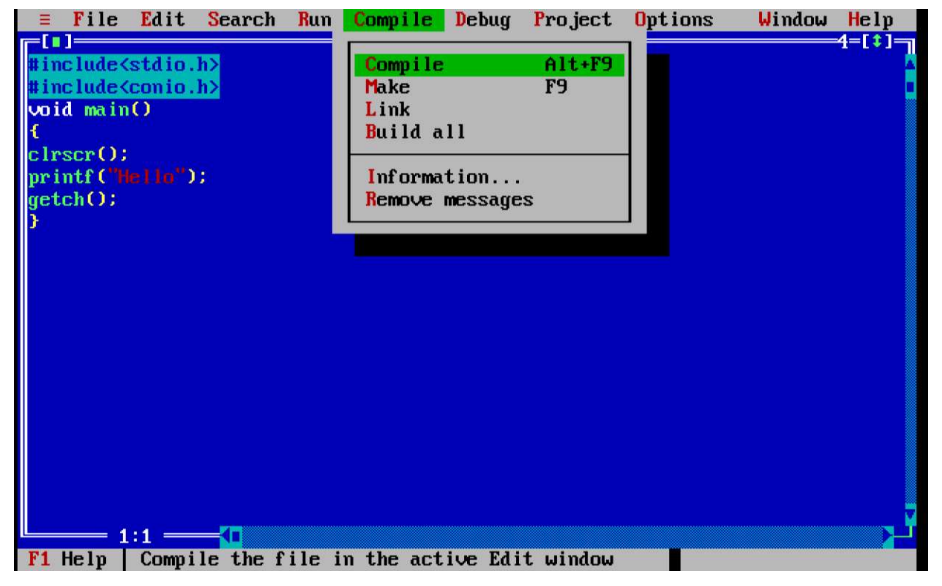

**NOTES** 

Step 6:

**NOTES** File Edit Search Run Compile Debug Project Options Window Help m #include<stdio.h><br>#include<conio.h><br>woid mainO Rm  $Ctr1 + F9$ Program reset<br>Go to cursor  $\begin{array}{c}\n\text{Ctr1+F2}\n\\
\text{F1}\n\\
\text{F2}\n\\
\text{F8}\n\end{array}$ Trace into clrscr();<br>printf("Hello");<br>getch(); Step over Arguments...  $1:1:$ F1 Help | Make and run the current program Output:  $He110$ Programs: 1. Write a program to print sum and average of two given numbers. #include<iostream.h> #include<stdio.h> void main() { int num1,num2,sum,avg; printf ("Enter two numbers"); //output statement scanf ("%d", &num1); //input statement scanf ("%d", &num2);

Run program Hello.C by pressing Ctrl +F9 keys or by using menu option Run-> Run.

Self-Instructional

 $sum = num1 + num2;$ 

4 Material

```
avg = sum/2; Lab: C and Data Structure
  printf ("Sum of two numbers %d", sum);
  printf ("Average of two numbers %d" , avg);
                                                                   NOTES
  }
Output:
          Enter two numbers
          65
          87
          Sum of two numbers 152
          Average of two numbers 76
  2. Write a program to swap two numbers without using a third variable.
  // Program to swap two numbers without using a third
  variable
  #include<iostream.h>
  #include<stdio.h>
  void main()
  {
  int num1,num2;
  printf ("Enter two numbers"); //output statement
  scanf ("%d",&num1); //input statement
  scanf ("%d", &num2);
  num1 = num2 - num1;num2 = num2 - num1;printf (" Values after swapping :\n");
  printf ("\n Value of a Num1 %d", num1);
  printf ("\n Value of a Num2 %d", num2);
  }
Output:
    Enter two numbers
    3
    4
     Values after swapping :
     Value of a num1 4
     Value of a num2 3
```

```
Lab: C and Data Structure
                        Try yourself:-
                        (i) Write a program to calculate volume of cylinder.
                            Volume of cylinder= PI*r*r*h
      NOTES
                        (ii) Write a program to calculate curved surface area of cylinder.
                            Curved surface area of cylinder= 2*PI*r*h 
                       (iii) Write a program to print ASCII value of digits, uppercase and lowercase
                           alphabets. 
                        3. Write a program check whether the given number is even or odd.
                        #include<iostream.h>
                        #include <stdio.h>
                        void main()
                        {
                        int num;
                        printf ("Enter two numbers"); //output statement
                        scanf("%d",&num); //input statement
                        if (num%2==0)
                        {
                         printf ("Number is even");
                        }
                        else
                        {
                         printf("Number is odd");
                        }
                        }
                     Output:
                                          Enter two number 1
                                          Number is odd
                        4. Write a program to print the largest number among three numbers given by
                           the user.
                        // program to print the largest number among three numbers
                        #include <stdio.h>
                         void main()
                        {
     Self-Instructional
                        int num1, num2, num3;
6 Material
```
**NOTES** 

```
printf ("Enter three numbers");
scanf ("%d%d%d", &num1, &num2, &num3);
if (num1 >= num2 && num1 >= num3)
\{printf ("Largest number: %d", num1);
  }
else if (num2 >= num1 && num2 >= num3)
  {
 printf ("Largest number: %d",num2);
  }
 else
  {
printf ("Largest number: %d", num3);
  }
```
### } Output:

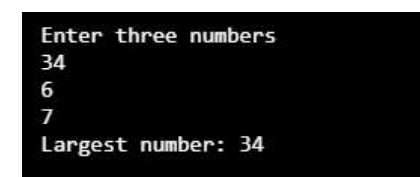

5. Write a program to print sum, difference, multiplication and division of two numbers according to the user choice using switch case.

```
#include<iostream.h>
```

```
#include <stdio.h>
void main()
{ int num1, num2; char op;
 printf ("Enter two numbers: ");
scanf ("%d%d", &num1, &num2);
 printf ("Enter operator : ");
scanf ("%c", &op);
 Switch (op)
  {
```

```
Lab: C and Data Structure
      NOTES
     Self-Instructional
                        case '+': printf ("\n Sum of two numbers %d", num1+num2);
                                        break;
                        case '-': printf ("\n Subtraction of two numbers %d",
                                      num1-num2);
                                      break;
                         case '*': printf ("\n Multiplication of two numbers %d",
                                      num1*num2);
                                    break;
                         case '/': printf ("\n Division of two numbers %d", num1/
                                      num2);
                                    break;
                         default: printf ("\n Invalid operator");
                                      break;
                          }
                        }
                     Output:
                          Enter two numbers: 56
                          9
                          Enter Operator: *
                          Multiplication of two numbers 504
                       Try yourself:-
                       (1) Write a program to convert a lowercase alphabet to uppercase or vice-
                          versa.
                       (2) Write a program to check whether a year is leap year or not.
                       (3) Write a program to check whether a given character is uppercase or
                          lowercase alphabet or a digit or a special character.
                        6. Write a program to print table of any number using for loop.
                        // program to print table of any number
                        #include <stdio.h>
                       void main()
                        {
                         int num, i;
                        printf ("Enter a numbers: ");
                        scanf ("%d", &num);
                        printf ("Table of %d\n", num);
                       for (i=1; i<=10; i++){
```

```
printf ("%d\n", num*i); Lab: C and Data Structure
}
```
# }

### Output:

# **NOTES**

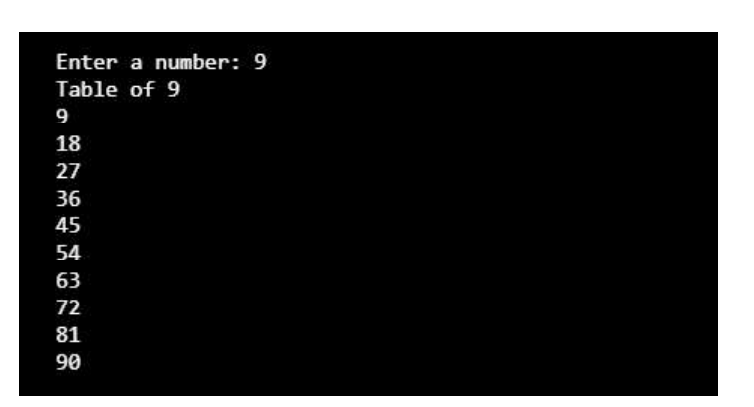

# 7. Write a program to print Fibonacci Series (0, 1, 1, 2, 3, 5, 8, 13, 21...)

```
// Program to print Fibonacci series using for loop
#include <stdio.h>
#include<iostream.h>
void main()
{
 int num, i;
printf("Enter a numbers: ");
scanf("%d", &num) ;
printf("Table of %d\n", num);
for(i=1; i<=10; i++){
 printf("%d\n",num*i);
}
```
# } Output:

# Enter a number of terms for Series: 9 Fibonacci series : Ø  $1$ <br> $1$ <br> $2$ <br> $3$ <br> $5$ <br> $8$ <br> $13$  $21$

**NOTES** 

# 8. Write a program to check whether a given number is Armstrong.

A number is known as Armstrong number if sum of the cubes of its digits is equal to the number itself.

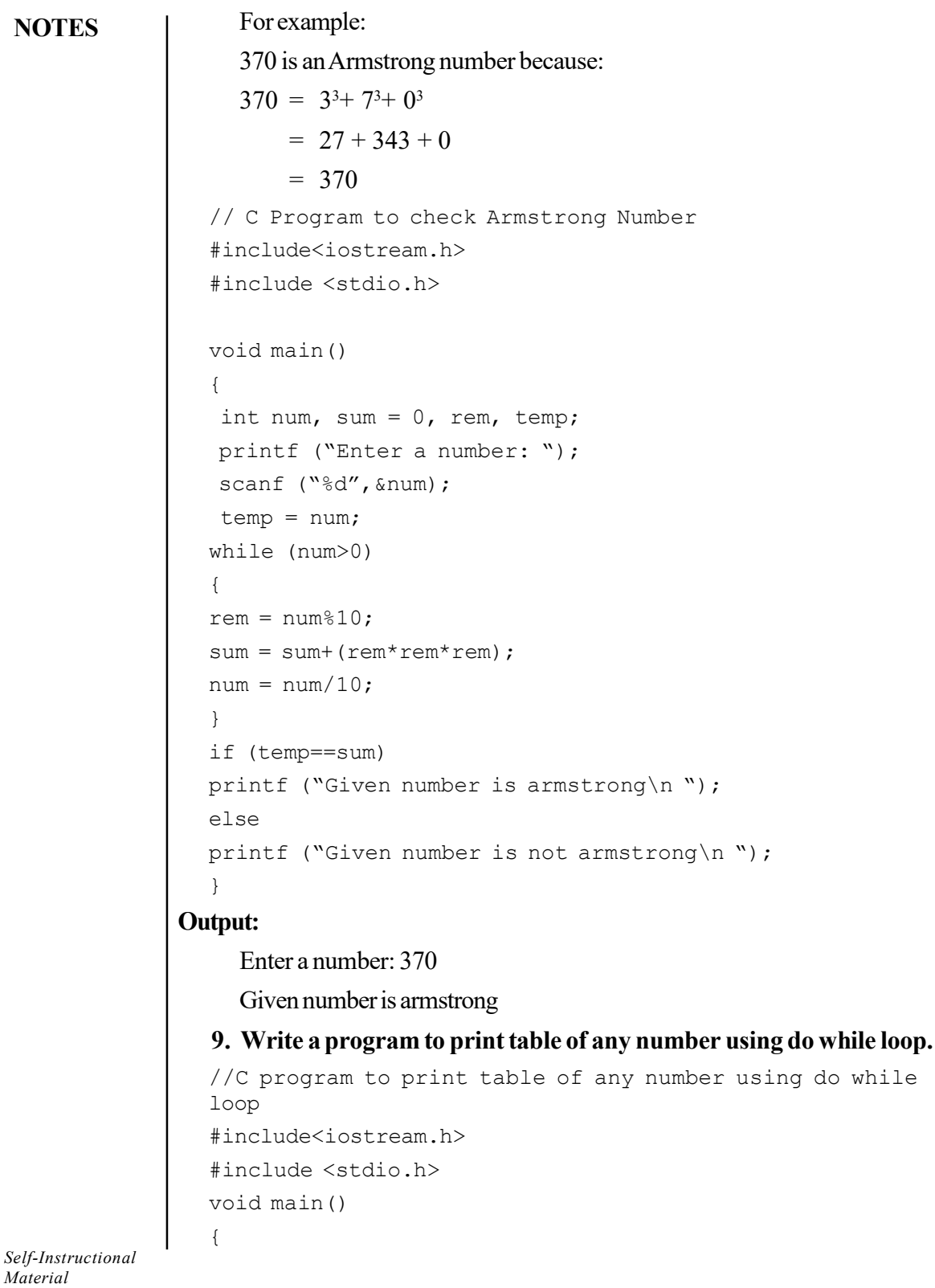

10 Material

**NOTES** 

```
int num, i; \qquad \qquadprintf ("Enter a number: ");
scanf ("%d", &num) ;
printf ("\n Table of %d", num);
i=1; do
 {
printf ("\n %d", num*i);
i++;} while(i <=10);
```
# } Output:

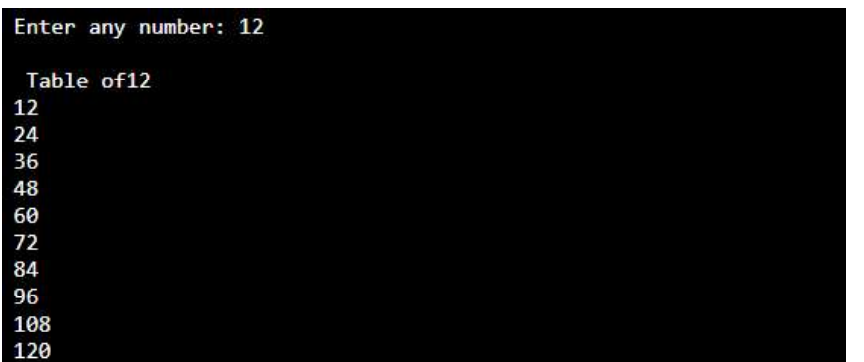

#### Try yourself:-

- (1) Write a program to reverse a number.
- (2) Write a program to check whether a number is prime number or not.
- (3) Write a program to convert binary number to decimal number.
- 10. Write a program to print factorial of a given number using recursive function.

```
//C Program to print factorial using recursive function
#include<stdio.h>
// Factorial Function
int factorial(int n)
{
if (n > 1)return n * factorial(n - 1); //recursive call of factorial
                                   function
 else
 return 1;
}
```

```
Lab: C and Data Structure
                        int main()
                        {
                          int n;
                         printf ("Enter a number : ");
      NOTES
                          scanf ("%d",&n);
                         printf ("Factorial of %d is %d", n, factorial(n));
                          return 0;
                        }
                     Output:
                                        Enter a number : 6<br>Factorial of 6 is 720
                       11. Write a program to print Fibonacci series using recursion.
                           This C Program demonstrates the computation of Fibonacci Numbers using
                     Recursion. For example Series 0, 1, 1, 2, 3, 5, 8, 13, 21 . . . . . . . N.
                        //C Program to print Fibonacci series using recursive
                        function
                        #include<stdio.h>
                        int fibonacci (int n)
                        {
                         if (n==1)||(n==0)) {
                          return (n);
                          }
                          else
                          {
                          return (fibonacci(n-1)+fibonacci(n-2));
                                           //recursive call of fibonacci function
                          }
                        }
                        int main()
                        {
                          int n, i;Self-Instructional
```
12 Material

```
printf ("Enter number of terms for Fibonacci Series:"); Lab: C and Data Structure
 scanf ("%d", &n);
 printf ("Fibonacci Series \n");
for (i=0; i < n; i++) {
printf ("%d", fibonacci(i));
 }
```

```
return 0;
}
```
#### Output:

```
Enter number of terms for Fibonacci Series:12
Fibonacci Series<br>0 1 1 2 3 5 8 13 21 34 55 89
```
#### Try yourself:-

- (1) Write a program that uses a recursive function to find the binary equivalent of a given non-negative integer n.
- (2) Write a programs functions to find the GCD of two given integers using recursive function.

#### 12. Write a program to scan and print 5 values using array.

```
//C program to scan and print values using array
#include<iostream.h>
#include <stdio.h>
int main()
{
 int arr[5], i;
printf ("Enter 5 numbers:\n ");
for (i=0; i<5; i++)scanf ("%d", &arr[i]);
printf ("\n Array values are \n");
for (i=0; i<5; i++)printf ("%d \n", arr[i]);
```
}

## **NOTES**

Lab: C and Data Structure Output:

{

}

**NOTES** 

```
Enter 5 numbers:
                 \frac{54}{2}\overline{3}54
                 \overline{z}Array values are
                54
                \begin{array}{c} 2 \\ 3 \end{array}54
                \overline{7}13. Write a program to print the largest value in an array.
   //C program to print the largest value of an array
   #include<iostream.h>
   #include <stdio.h>
   int main()
   int arr[5],i,max;
    printf ("Enter 5 numbers:\n ");
   for (i=0; i<5; i++)scanf ("%d", &arr[i]);
  max = arr[0];for (i = 1; i < 5; i++) {
    if (max < arr[i])max = arr[i]; }
   printf ("Largest element = d'', max);
Output:
                Enter 5 numbers:
                 65
                 \overline{4}5
```
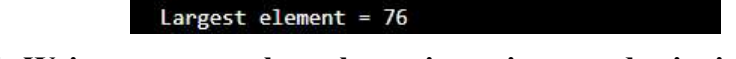

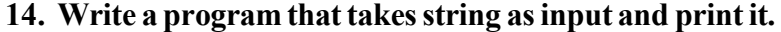

#include <stdio.h> #include <conio.h>

76  $\overline{4}$ 

**NOTES** 

```
void main() \qquad \qquad Lab: C and Data Structure
{
char str[15];
printf ("Enter your name: ");
scanf ("%s", str);
printf ("\nWelcome %s ", str) ; getch() ;
}
```
## 15. Write a program to print length of a given string without using string functions.

```
//C program to count string length
#include<stdio.h>
```

```
void main( )
{
int i,count=0;
 char str[50];
printf ("Enter any string");
```
 gets (str); //gets function allows user to input string with space

```
 //loop will run till it reaches to string terminator
'\0'
for (i = 0; str[i] != \sqrt{0'}; i++) {
 count++;
 }
 printf ("\n Length of string is %d", count);
}
```
#### Output:

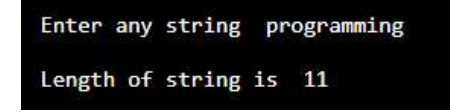

#### 16. Write a program to check a string is palindrome or not.

```
#include<iostream.h>
#include<stdio.h>
int main( )
{
int i,len=0;
char str[50], rev str[50];
```
**NOTES** 

printf ("Enter any string"); gets (str); //gets function allows user to input string with space //count length of string for (i = 0; str[i]  $!=$  '\0'; i++) { len++; } int  $j=0;$ for  $(i = len - 1; i > = 0; i-, j++)$  {  $rev\_str[j] = str[i];$  } rev\_str[j] ='\0'; //reverse string is terminated //compare both strings int flag=0; for  $(i = 0; i < len ; i++)$  { if (str[i]==rev\_str[i]) flag =  $1;$  else { break; //exit from loop } } if  $(flag == 1)$ printf(" \nstring is a palindrome"); else printf(" \nstring is a not palindrome"); } Output:Enter any string nitin string is a palindrome

#### Try yourself:-

- (1) Write a program to insert an element in an array.
- (2) Write a program to find sum of elements of an array.
- (3) Write a program to find largest number from an array.

#### 17. Write a program to print sum of two matrices.

```
//C program to print sum of two matrices
#include<stdio.h>
int main()
{
 int i, j, m1[10][10], m2[10][10], sum[10][10];
printf ("Enter the elements of first matrix\n");
 for ( i = 0 ; i < 3 ; i++ )
  {
printf ("\n enter values for row d \nvert n'', i+1);
 for ( j = 0 ; j < 3 ; j++ )
  {
scanf ("%d", &m1[i][j]);
  }
  }
printf ("\n Enter the elements of second matrix\n");
 for ( i = 0 ; i < 3; i++ )
  {
printf ("\n enter values for row %d \n", i+1);
 for ( j = 0 ; j < 3 ; j++ )
  {
  scanf ("%d",&m2[i][j]);
  }
 }
printf ("Sum of two matrices \n");
 for ( i = 0 ; i < 3 ; i++ )
\{for ( j = 0 ; j < 3 ; j++ )
 { \sum_{i=1}^{n} [j] = m1[i][j] + m2[i][j]; }printf ("%d \t", sum[i][j]);
```
Lab: C and Data Structure

### **NOTES**

```
 }
                  printf ("\n");
                    }
NOTES
                    }
               Output:
                          Enter the elements of first matrix
                           enter values for row 1
                           123enter values for row 2
                           234enter values for row 3
                           231Enter the elements of second matrix
                           enter values for row 1
                           543enter values for row 2
                           234enter values for row 3
                           456
                           Sum of two matrices
                          6
                             6
                                 6
                           \overline{4}6
                                 \boldsymbol{8}\overline{6}8
                                  \overline{7}18. Write a program to perform matrix multiplication.
                  //C program for matrix multiplication
                  #include<stdio.h>
                  int main()
                  {
                   int i,j,k, m1[10][10], m2[10][10], res[10][10];
                  printf ("Enter the elements of first matrix\n");
                   for ( i = 0 ; i < 3 ; i++ )
                    {
                   printf ("\n enter values for row d \n\pi', i+1);
                   for ( j = 0 ; j < 3 ; j++ )
                    {
                   scanf ("%d",&m1[i][j]);
```

```
 }
  }
printf ("\nEnter the elements of second matrix\n");
for ( i = 0 ; i < 3; i++ )
  {
printf ("\n enter values for row %d \n", i+1);
for ( j = 0 ; j < 3 ; j++) {
scanf ("%d", &m2[i][j]);
  }
  }
 for (i = 0; i < 3; ++i) {
 for (j = 0; j < 3; ++j) {
res[i][j]=0;for (k = 0; k < 3; ++k) {
res[i][j] += m1[i][k] * m2[k][j]; }
  }
  }
printf ("Multiplication of two matrices \n");
for ( i = 0 ; i < 3 ; i++ )
\{for ( j = 0 ; j < 3 ; j++ )
  {
printf ("d \t\t\td \t", res[i][j]);
  }
printf ("\n");
  }
  }
```
**NOTES** 

Lab: C and Data Structure Output:

```
NOTES
```

```
Enter the elements of first matrix
enter values for row 1
123enter values for row 2
123enter values for row 3
123Enter the elements of second matrix
enter values for row 1
234enter values for row 2
234enter values for row 3
2 3 4
Multiplication of two matrices
12 18 24
12 18 24
       24
   18
12
```
#### Try yourself:-

- (1) Write a program to print sum of diagonal values of a square Matrix.
- (2) Write a program to find largest and smallest element of a Matrix.
- (3) Write a program to convert first letter of each word of a string to uppercase and other to lowercase.
- (4) Write a program to find substring in string (pattern matching).

### File Handling Programs

File is a collection of bytes that is stored on secondary storage devices.

There are two types of files in a system:

- 1. Text files (ASCII)
- 2. Binary files

Text files contain ASCII codes of digits, alphabetic and symbols where as a Binary file contains collection of bytes (0's and 1's).

#### Basic Operations on File

- 1. Opening/Creating a file
- 2. Closing a file
- 3. Reading a file
- 4. Writing in a file

# Various Mode of Operations on File Lab: Cand Data Structure

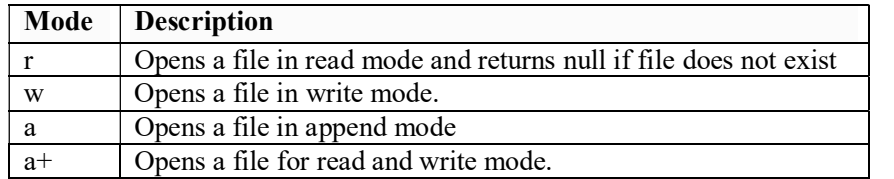

#### 19. Write a program to read name and roll number of n number of students from user and store them in a file.

```
#include <stdio.h>
int main()
{
 char name[50];
 int roll_no, i, num;
 printf ("Enter number of students: ");
scanf ("%d", &num);
 File *fptr;
fptr = (fopen("d:\\student.txt", "w"));
if (fptr == NULL) {
printf ("Can't open file");
  }
 for (i = 0; i < num; ++i) {
printf ("\n student \daggerd\n", i+1);
 printf ("Enter Roll number: ");
scanf ("%d", &roll_no);
printf ("Enter name: ");
scanf ("%s", name);
  fprintf (fptr,"\nRoll number=%d \t Name: %s \n \n",
roll_no,name);
  }
 fclose (fptr);
}
```
#### **NOTES**

Material 21

Self-Instructional

#### Lab: C and Data Structure Output:

**NOTES** 

```
Enter number of students: 4
 student 1
Enter Roll nuber: 101
Enter name: aaa
 student 2
Enter Roll nuber: 102
Enter name: bbb
 student 3
Enter Roll nuber: 103
Enter name: ccc
 student 4
Enter Roll nuber: 104
Enter name: ddd
```
#### 20. Write a program to print values of an array using pointers.

```
#include<iostream.h>
 #include <stdio.h>
void main()
{
  int arr[5],i,*ptr;
 ptr = arr; //ptr pointer is holding address of arr[0]
                       element.
 printf ("Enter 5 numbers:\n ");
 for (i=0; i<5; i++)scanf ("%d", &arr[i]);
printf ("\n Array values using pointer \n");
 for (i=0; i<5; i++)printf ("%d\n", * (ptr + i)); //* (ptr+i) will print array
                                    values
}
21. Write a program to input and print student data using structure.
//C program to input and print student data using structure
```

```
#include<stdio.h>
//student structure
 struct student
 {
 int rno;
 char name[10];
 };
```

```
int main() \qquad \qquad Lab: C and Data Structure
{
 struct student obj;
 //input values
printf ("\n enter student roll number :");
scanf ("%d",&obj.rno);
printf ("\n enter student name :");
scanf ("%s", &obj.name);
//display values
printf ("\n roll number : %d ", obj.rno);
```

```
printf ("\n Name: %s", obj.name);
```

```
 }
```
Output:

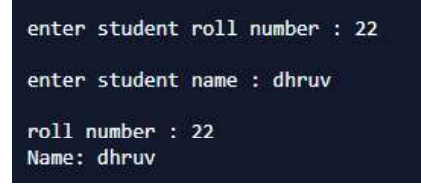

### 22. Write a program to input and print student data using structure array.

//C program to input and print student data using structure array

```
#include<stdio.h>
```

```
//student structure
 struct student
  {
 int rno;
 char name[10];
  };
int main()
{
 int i;
 struct student obj[5]; // structure object as an array
```
# **NOTES**

```
Lab: C and Data Structure
                           printf ("\n enter student roll number and name :");
                            for (i=0; i<5; i++) {
                           printf ("\n Roll number :");
       NOTES
                             scanf ("%d",&obj[i].rno);
                           printf ("\n Name :");
                            scanf ("%s", &obj[i].name);
                             }
                            //display values
                          printf ("\n student roll number and name \n");
                           for (i=0; i<5; i++) {
                            printf ("\n Roll number\t: %d ",obj[i].rno);
                           printf ("\n Name \t: %s", obj[i].name);
                             }
                             }
                       Output:enter student roll number and name :
                                         Roll number : 1
                                         Name : dhruv
                                         Roll number : 2
                                         Name : aakarsh
                                         Roll number : 3Name : tarush
                                         Roll number : 4
                                         Name : sarthak
                                         Roll number : 5
                                         Name : siddharth
                                          student roll number and name
                                         Roll number
                                         Name
                                              : dhruv
                                                      \therefore 2
                                         Roll number
                                               \therefore aakarsh
                                         Name
                                         Roll number
                                                      \therefore 3
                                               : tarush
                                         Name
                                         Roll number
                                                    \overline{1}: 4
                                         Name
                                               : sarthak
                                                     \therefore 5
                                         Roll number
                                              : siddharth
                                         Name
```

```
23. Write a program to input and print student data using pointer object Lab: C and Data Structure
    of structure.
```

```
//C program to input and print student data using pointer
object of structure.
#include<iostream.h>
#include<stdio.h>
//student structure
 struct student
  {
 int rno;
 char name[10];
  };
int main()
{
 struct student obj,*ptr;
 //input values
printf ("\n enter student roll number :");
scanf ("%d",&obj.rno);
printf ("\n enter student name :");
scanf ("%s", &obj.name);
//assigning address of structure object to pointer
ptr=&obj;
//display values
 printf ("\n roll number : %d ",ptr->rno);
printf ("\n Name: %s", ptr->name);
  }
```
#### Output:

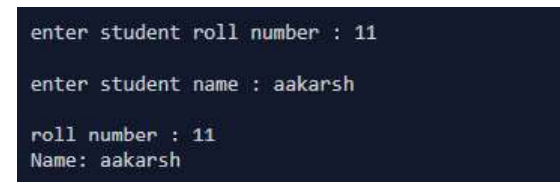

Union is a user defined data type similar to structure but in union, all members share the same memory location.

In the example given below, both a and b share the same location, if we change a, we can see the changes being reflected in b.

**NOTES** 

```
Lab: C and Data Structure
                       24. Write a program to illustrate the concept of union.
                        //C program to demonstrate union
                        #include<iostream.h>
                        #include <stdio.h>
      NOTES
                        // union
                        union number
                        {
                         int a, b;
                        };
                        void main()
                        {
                          // A union object obj
                         union number obj;
                         obj.a=10;
                         printf ("value of a and b after initializing value to a
                        only\n");
                        printf ("value of a and b = \frac{8}{3}d \neq 0 value of b = \frac{8}{3}d'', obj.a,
                        obj.b);
                         printf ("\n\n value of a and b after initializing value
                        to b only");
                         obj.b=200;
                        printf ("\nvalue of a = %d \n value of b = %d", obj.a,
                        obj.b);
                        }
                     Output:
                              value of a and b after initializing value to a only
                             value of a and b = 10value of b = 10value of a and b after initializing value to b only
                              value of a = 200value of b = 200
```
Stack is a linear data structure which has LIFO (Last in First Out) property. It contains only one pointer known as TOP that points top most element of Stack. In stack insertion and deletion is allowed only from top. Where insertion in stack is also known as a PUSH operation and deletion from stack is also known as POP operation in stack.

# Stack Implementation **Stack Implementation**

Stack can be implemented in two ways:

- (i) Stack implementation using array.
- (ii) Stack implementation using linked list.

#### Operations on Stack:

- (i) Push ( ) operation insert an item to the top of stack.
- (ii) Pop ( ) operation deletes an item from the top of stack

#### Applications of Stack

- (i) Conversion of infix expression into Prefix expression
- (ii) Conversion of infix expression into Postfix expression
- (iii) Evaluation of Postfix expression
- (iv) Tower or Hanoi
- (v) Recursion

#### Array Implementation of Stack

Algorithm: To PUSH value in stack using array.

#### Description:

Here Stack is an array where we will PUSH and POP values.

MAX is a constant used to define maximum limit of

TOP is the top most element of Stack where insertion and deletion is allowed

DATA is data to be inserted in Stack

#### PUSH (Stack, Top, Data)

Algorithm to push an item on to stack.

- 1. IF TOP = MAX then
- 2. Write: "Stack is overflow"
- 3. Exit
- 4. Else

[increment TOP by 1]

- 5. Set  $TOP = TOP + 1$
- 6. Set STACK [TOP]= DATA

[End of IF STRUCTURE]

7. END

**NOTES** 

**NOTES** 

Algorithm: To POP value from stack using array.

#### Description:

Here Stack is an array where we will PUSH and POP values.

TOP is the top most element of Stack where insertion and deletion is allowed DATA is deleted data

#### POP (Stack, Top)

Algorithm to push an item into stack.

- 1. IF TOP = 0 then
- 2. Write: "Stack is underflow"
- 3. Exit
- 4. Else
- 5. Set DATA =  $STACK$  [TOP]
	- [decrease TOP by 1]
- 6. Set  $TOP = TOP 1$ 
	- [End of IF STRUCTURE]
- 7. END

#### 25. Write a C Program to implement Stack using Array.

- #include <stdio.h> #define MAX 5 int top=-1; int ele[MAX];
- //PUSH function
- void push( int item ) { if ( top==MAX-1 ) { printf ("Stack Overflow \n"); } else {
- top++; ele [top] = item;

Self-Instructional

```
printf ("\n Inserted value is : %d", item);
}
}
 //POP function
int pop( )
{
 int item;
if ( top == -1 )
  {
printf ("\nStack Underflow");
 }
 else
{
 item = ele[top];
top—;
}
return item;
 }
//DISPLAY function
void display ()
{
 if ( top==-1 )
  {
printf ("\nStack Underflow");
  }
 else
{
 int i;
printf ("Stack value are \n");
for (i=\text{top}; i>=0; i-)printf ("%d \n", ele[i]);
}
 }
```
**NOTES** 

```
Lab: C and Data Structure
     NOTES
     Self-Instructional
                      void main ()
                      {
                      int item = 0, choice, value; char ans;
                        do
                      {
                       printf ("1. Push \n2. Pop\n3. Display\n4. Exit\n");
                       printf ("\nEnter your choice: ");
                       scanf ("%d", &choice);
                        switch (choice)
                        {
                        case 1:
                          printf ("Enter the value to be insert: ");
                          scanf ("%d", &value);
                          push (value);
                          break;
                        case 2:
                          value = pop();
                          printf ("\nDeleted value is %d ", value);
                          break;
                        case 3:
                          display ();
                           break;
                        case 4:
                          exit(0); default:
                          printf ("Invalid choice");
                        }
                       printf ("\nDo you want to cont... (y/n)");
                       scanf ("%s", &ans);
                       }while (\text{ans}=='y' || \text{ans}=='Y');
                      }
```
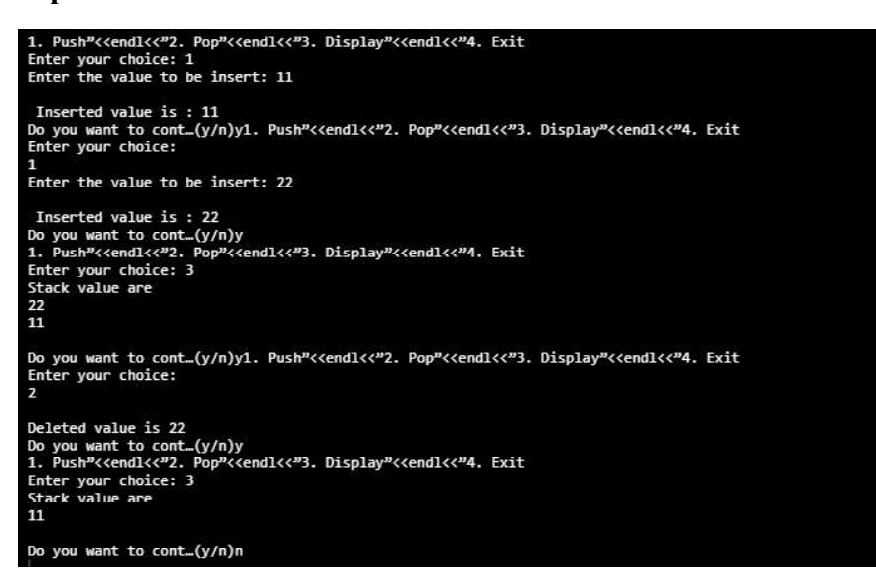

Algorithm: To transform infix expression to postfix expression value from stack using array.

#### Description:

- $\bullet$  Here Q is an arithmetic expression written in infix expression.
- Algorithm finds P as a postfix expression
- Stack is an array where we will PUSH and POP values.
- MAX is a constant used to define maximum limit of
- TOP is the top most element of Stack where insertion and deletion is allowed
- DATA is data to be inserted in Stack.
- 1. Push "("onto Stack, and add ")" to the end of Q.
- 2. Scan Q from left to right and repeat Step 3 to 6 for each element of Q until the Stack is empty.
- 3. If an operand is encountered, add it to P.
- 4. If a "("left parenthesis is encountered THEN push it onto Stack.
- 5. If an operator is encountered, then:
	- (i) Repeatedly POP from Stack and add to P each operator (on the top of Stack) which has the same precedence as or higher precedence than operator.
	- (ii) Add operator to Stack.

[End of If]

**Output:**  $\qquad \qquad$  Lab: C and Data Structure

## **NOTES**
Lab: C and Data Structure

```
6. If a right parenthesis is encountered ,then:
```
(i) Repeatedly pop from Stack and add to P each operator (on the top of Stack) until a left parenthesis is encountered.

**NOTES** 

- (ii) Remove the left Parenthesis.
	- [End of If] [End of If]

```
7. END.
```
26. Write a program to convert infix expression to postfix expression using stack.

```
//C program to convert infix expression to postfix
expression
#include<stdio.h>
#include <ctype.h>
#define SIZE 50
char s[SIZE];
int top=-1;
 //push Function
void push(char elem)
{
 s[++top]=elem;
}
 //pop function
char pop()
{
 return (s[top—]);
}
 // precedence function
int pr(char elem)
{
 switch (elem)
  {
case '#': return 0;
case '(': return 1;
 case '+':
 case '-': return 2;
 case '*':
case '/': return 3;
```

```
 } Lab: C and Data Structure
}
 //main function
void main()
{
char infx[50], pofx[50], ch, elem;
int i=0, k=0;
printf ("\n\n Enter the Infix Expression (Ex. A+B-2) ");
scanf ("%s", infx);
 push ('#');
while ( (ch=infx[i++]) != \'0') {
if ( ch == '(') push(ch);
 else
 if (isalnum(ch)) pofx[k++]=ch;
 else
if ( ch == ')')
 {
while ( s[top] != '(')pofx [k++] = pop();
elem = pop(); /* Remove ( */ }
 else
 { /* Operator */
while (pr(s[top]) \geq pr(ch))
 pofx [k++]=pop();
 push (ch);
 }
  }
 // Pop from stack till empty
while ( s[top] != '\#')
 pofx [k++]=pop();
pofx [k] = '0'; printf ("\n\n Infix Expn: %s \n Postfix Expn: %s\n",
infx, pofx);
}
```
#### Output:

Enter the Infix Expression (Ex. A+B-2) 3+4/2 Infix Expn: 3+4/2<br>Postfix Expn: 342/+

Lab: C and Data Structure

Algorithm: To evaluate postfix expression using stack.

## Description:

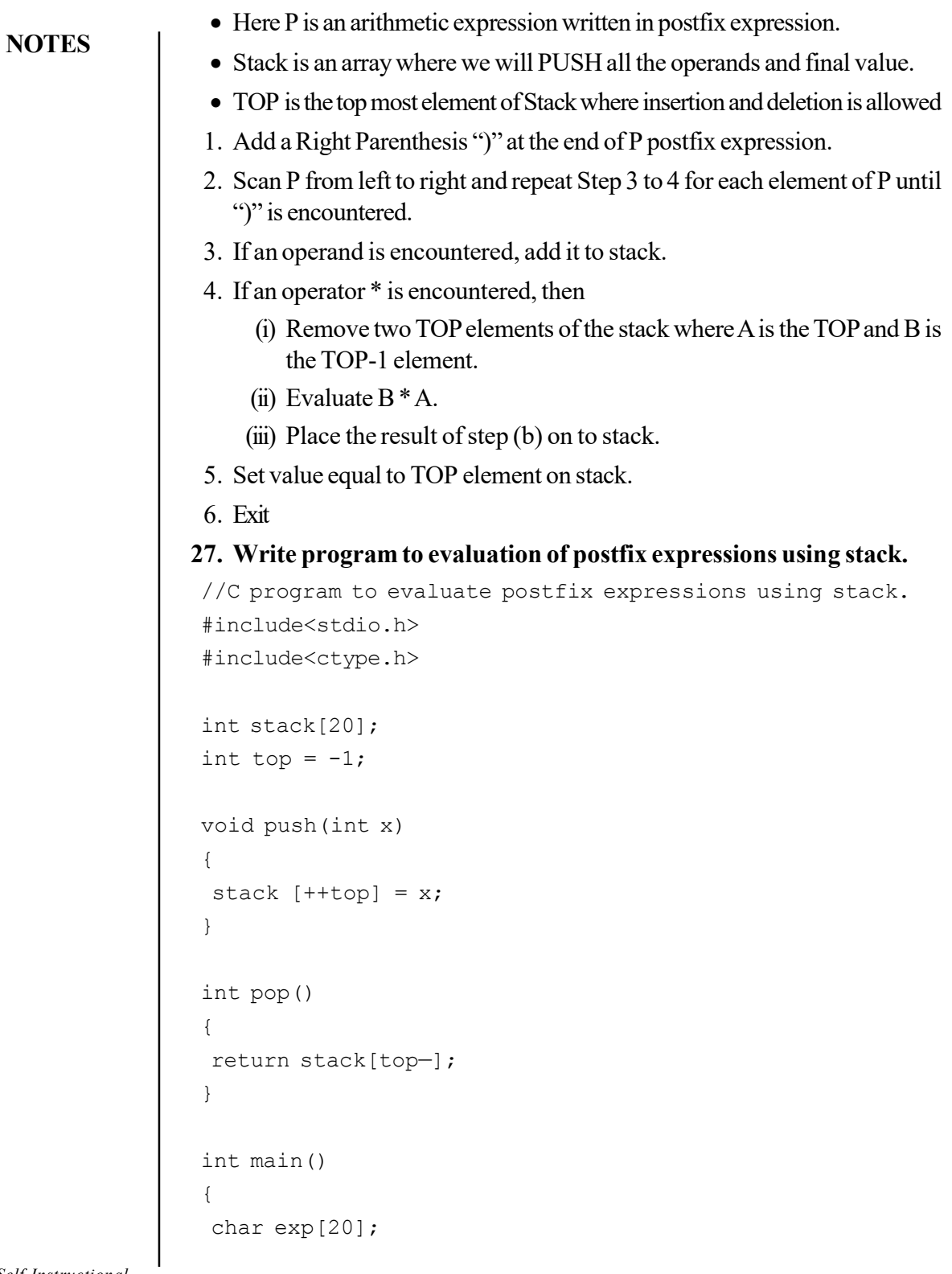

```
char *e; Lab: C and Data Structure
 int n1,n2,n3,num;
printf ("Enter the expression :: ");
scanf ("%s", exp) ;
e = exp;while (*e != '\\0') {
 if (isdigit(*e))
 {
num = *e - 48; push (num);
 }
 else
 {
nl = pop(); n2 = pop ();
 switch (*e)
 {
 case '+':
 {
n3 = n1 + n2; break;
 }
 case '-':
 {
n3 = n2 - n1; break;
 }
 case '*':
 {
n3 = n1 * n2; break;
 }
 case '/':
 {
n3 = n2 / n1; break;
 }
 }
 push (n3);
```

```
Lab: C and Data Structure
                            }
                           e++;
                            }
                          printf ("\n The result of expression s = \frac{1}{2} \pi n \cdot n", exp,
      NOTES
                         pop());
                          }
                      Output:
                                         Enter the expression :: 35-3*The result of expression 35-3^* = -6Algorithm: To push value in stack using linked list.
                      Description:
                           Here TOP is a pointer variable which contains the address of TOP node.
                           NEW is the new node to be inserted in linked list.
                          • INFO is data to be inserted in linked list.
                      Push_Stack (Top, Info) [Overflow?]
                             1 IF NEW = NULL THEN
                              WRITE: OVERFLOW
                              EXIT
                             2 ELSE
                             IF TOP = NULL THEN
                             SET NEXT [TOP] = NULL
                             ELSE
                             SET NEXT [NEW] = TOP
                            [END OF IF]
                             SET DATA [TOP] = INFO
                             SET TOP = NEW
                            [END OF IF]
                             3 END
                      Algorithm: To pop value from stack using linked list.
                      Description:
                           Here TOP is the Top node of Stack to be deleted.
                           TEMP is name given to the node to be deleted from the list.Self-Instructional
36 Material
```
#### **POP\_STACK (TOP)** Lab: C and Data Structure

```
1. [UNDERFLOW?]
     IF TOP = NULL THEN
   WRITE: UNDER FLOW
   EXIT
2. ELSE
   SET INFO = DATA [TOP]
   SET TEMP = TOP
       SET TOP =NEXT [TOP]
   DELETE TEMP
     [END OF IF]
```
#### 3. END

#### 28. Write a program for stack implementation using linked list.

//C program for stack implementation using linked list

```
#include <stdio.h>
#include <stdlib.h>
```

```
struct node
{
 int info;
```

```
 struct node *ptr;
}*top,*curr,*temp;
```

```
//Push data into stack
void push(int data)
{
if (top == NULL) {
 top =(struct node *)malloc(1*sizeof(struct node));
 top->ptr = NULL;
top->info = data; }
 else
  {
 temp =(struct node *)malloc(1*sizeof(struct node));
  temp->ptr = top;
temp->info = data; top = temp;
```
#### **NOTES**

```
Lab: C and Data Structure
     NOTES
     Self-Instructional
                        }
                      }
                        // Pop Operation on stack
                      void pop()
                      {
                        curr = top;
                        if (curr == NULL)
                        {
                       printf ("\nStack is empty");
                        return;
                        }
                        else
                        curr = curr->ptr;
                        printf ("\n Popped value : %d", top->info);
                        free(top);
                        top = curr;
                      }
                      // Display stack elements
                      void display()
                      {
                        curr = top;
                        if (curr == NULL)
                        {
                        printf ("Stack is empty");
                        return;
                        }
                        while (curr != NULL)
                        {
                       printf ("%d ", curr->info);
                        curr = curr->ptr;
                        }
                        }
```
38 Material

```
void main() \qquad \qquad Lab: C and Data Structure
{
 int no, ch, e;
 char ans;
 top = NULL;
 printf ("\n 1. Push \n 2. Pop \n 3. Print \n 4. Exit
\langle n'' \rangle;
  do
  {
printf ("\n Enter choice : ");
scanf ("%d", &ch);
 switch (ch)
  {
 case 1:
printf ("Enter data : ");
 scanf ("%d", &no);
 push (no);
 break;
 case 2:
 pop ();
 break;
 case 3:
 display ();
 break;
 case 4:
exit(0);default: printf(" Invalid choice ");
  }
printf ("\ndo you want to cont...(Y/N)");
scanf ("%s", &ans);
 } while {\rm (ans=='}y' ||ans=='Y');
  }
```
Self-Instructional Material 39

**NOTES** 

Lab: C and Data Structure Output:

**NOTES** 

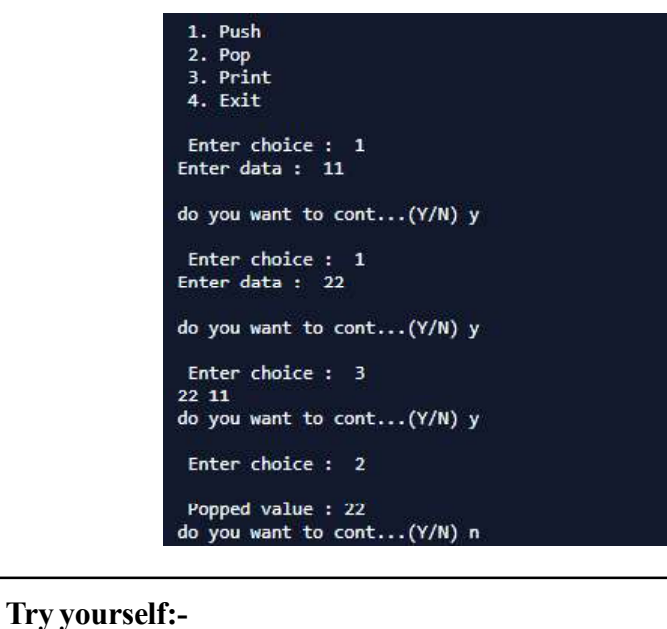

- (1) Write a program to solve Towers of Hanoi problem using a recursive function.
- (2) Write a program to convert infix expression to prefix expression.

#### Algorithm: For insertion in queue using array.

```
INS/ERT_Queue (INT Data)
  IF (REAR=SIZE) THEN
  WRITE "QUEUE IS FULL"
  ELSE IF (REAR=0) THEN
  FRONT=1
  END IF
  REAR=REAR+1
  QUEUE [REAR] =DATA
  EXIT
Algorithm: For deletion in queue using array.
  DELETE-QUEUE ( )
  IF (FRONT=0) THEN
  WRITE "QUEUE IS EMPTY"
  ELSE
  ITEM=QUEUE [FRONT]
  IF (FRONT=REAR) THEN
  REAR=0
  FRONT=0
```
Self-Instructional 40 Material

ELSE

FRONT=FRONT+1 Lab: C and Data Structure

# END IF END IF EXIT

#### 29. Write a program to implement queue using array.

//Program to implement queue using array #include <stdio.h>

```
#define MAX 50
```

```
int queue[MAX];
int rear = -1;
int front = -1;
```

```
//insert or enqueue function
void enqueue (int data)
{
```

```
if (rear == MAX - 1)
printf ("Queue Overflow \n");
 else
 {
if (front == - 1)front = 0;
```

```
rear = rear + 1;
 queue [rear] = data;
 }
```
}

```
//dequeue or delete function
void dequeue()
{
 int data;
if (front == - 1 || front > rear)
  {
printf ("Queue Underflow \n");
  }
 else if (front == rear)
  {
 data = queue[front];
```
## **NOTES**

```
Lab: C and Data Structure
     NOTES
    Self-Instructional
                      front = rear=-1; }
                       else
                        {
                       data = queue[front];
                      front = front + 1;
                        }
                      printf ("Deleted value is %d\n", data);
                      }
                      //display function
                      void display()
                      {
                       int i;
                      if (front == - 1)printf ("Queue is empty \n");
                       else
                        {
                      printf ("Queue is : \n");
                      for (i = front; i \leq rear; i++)printf ("%d ", queue[i]);
                      printf ("\n");
                       }
                      }
                      //main function
                      void main()
                      {
                       int choice, item;
                       char ans;
                       do
                        {
                      printf ("1.Insert \n 2.Delete \n3.Display \n");
                      printf ("Enter your choice : ");
                      scanf ("%d", &choice);
```

```
switch (choice) \qquad \qquad \textit{Lab:} \textit{C and Data Structure} {
case 1: printf("\nEnter value to be inserted : ");
         scanf("%d", &item);
          enqueue (item);
            break;
 case 2: dequeue ();
             break;
 case 3: display();
          break;
default: printf("Invalid choice \n");
         break;
 }
 printf("do you want to cont...(Y/N)");
scanf("%s", &ans);
} while {\rm (ans=='}y' ||ans=='Y');
```
## }

Output:

```
1. Insert
 2.Delete
3.Display<br>Enter your choice : 1
Enter value to be inserted : 11<br>do you want to cont...(Y/N) y
1.Insert
 2.Delete
3.Display<br>Enter your choice : 1
Enter value to be inserted : 22
do you want to cont...(Y/N) y
1. Insert
 2.Delete
3.Display<br>Enter your choice : 33
Invalid choice
do you want to cont...(Y/N) y
1. Insert
 2.Delete
3.Display
Enter your choice : 1
Enter value to be inserted : 33
do you want to cont...(Y/N) y<br>1.Insert
 2.Delete
3.Display
Enter your choice : 3
```

```
Lab: C and Data Structure
     NOTES
     Self-Instructional
44 Material
                     30. Write a program to implement circular queue using array.
                      //Program to implement queue using array
                      #include <stdio.h>
                      #define MAX 5
                      int queue[MAX];
                      int rear = -1;
                      int front = -1;
                      //insert or enqueue function
                      void cqinsertion (int data)
                      {
                        //circular queue is full or not
                        if (front==(rear+1) %MAX)
                        {
                       printf ("Queue Overflow \n");
                        }
                        else
                        {
                        //element is the first element?
                       if (front == - 1) {
                       front = rear=0; }
                        else
                        {
                       rear = (rear + 1) %MAX;
                        }
                        queue [rear] = data;
                        }
                      }
                      //dequeue or delete function
                      void cqdeletion()
                      {
                        int data;
                       if (front == - 1)
```
{ Lab: C and Data Structure

**NOTES** 

```
 }
 else
  {
data = queue[front]; }
//check if deleted value is the last element
 if (front==rear)
  {
 front =rear=0;
  }
 else
  {
front ==(front+1) %MAX;
  }
 printf ("Deleted value is %d\n", data);
}
//display function
void display()
{
 int i;
if (front == - 1)
  {
printf ("Queue is empty \n");
  }
 else
  {
printf ("Queue is : \n");
 for (i = front; i \leq rear; i++) {
printf ("%d \n ", queue[i]);
  }
  }
 if (front>rear)
```
printf ("Queue Underflow \n");

```
Lab: C and Data Structure
     NOTES
    Self-Instructional
                        {
                      for (i=front,i<MAX,i++)printf ("%d \n ", queue[i]);
                      for (i=0; i <rear;i++)
                      printf ("%d \n ", queue[i]);
                        }
                      }
                      //main function
                     void main()
                      {
                       int choice, item;
                       char ans;
                       do
                        {
                      printf ("1.Insert \n 2.Delete \n3.Display \n");
                       printf ("Enter your choice : ");
                      scanf ("%d", &choice);
                       switch (choice)
                        {
                      case 1: printf("\n Enter value to be inserted : ");
                                 scanf ("%d", &item);
                              cqinsertion (item);
                              break;
                       case 2: cqdeletion ();
                                 break;
                       case 3: display();
                                break;
                      default: printf("Invalid choice \n");
                                break;
                        }
                      printf("do you want to cont...(Y/N)");
                      scanf("%s", &ans);
                      } while (ans=='y' ||ans=='Y');
                      }
```
46 Material

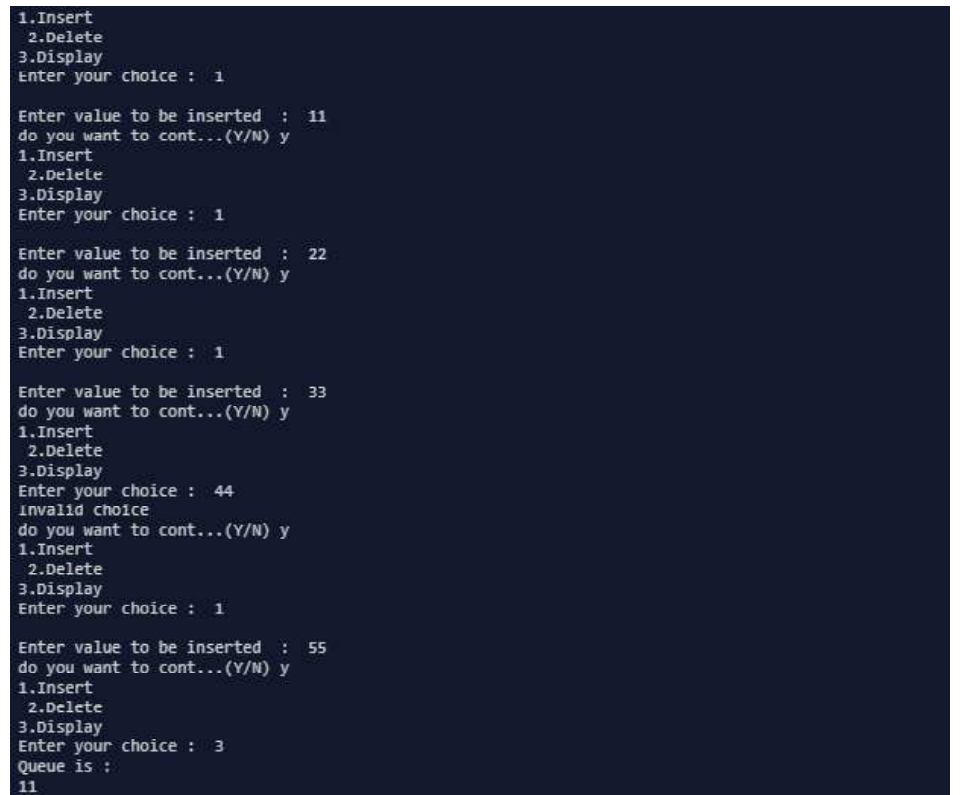

## **Output:**  $\qquad \qquad$  Lab: C and Data Structure

#### **NOTES**

#### 31. Write a program to implement queue using linked list.

```
//C program Queue implementation using linked list
#include <stdio.h>
#include <stdlib.h>
struct node
{
 int info;
 struct node *next;
}*front,*rear,*temp,*curr;
// Enqueue or insert element in queue
void enqueue(int data)
{
 if (rear == NULL)
  {
rear = (\text{struct node *}) \text{malloc}(1 * \text{size of} (\text{struct node})); rear->next = NULL;
rear->info = data;
```

```
Lab: C and Data Structure
     NOTES
     Self-Instructional
48 Material
                       front = rear; }
                        else
                        {
                        temp =(struct node *)malloc(1*sizeof(struct node));
                        rear->next = temp;
                        temp->info = data;
                        temp->next = NULL;
                        rear = temp;
                        }
                      }
                        // Dequeue or delete element
                      void dequeue()
                      {
                        curr = front;
                        if (curr == NULL)
                        {
                        printf ("\n Error: Trying to display elements from empty
                      queue");
                        return;
                        }
                        else
                        if (curr->next != NULL)
                        {
                        curr = curr->next;
                       printf("\n Dequed value : %d", front->info);
                        free(front);
                        front = curr;
                        }
                        else
                        {
                       printf ("\n Dequed value : %d", front->info);
                        free (front);
                       front = NULL; rear = NULL;
                        }
                      }
```
Lab: C and Data Structure

**NOTES** 

```
// Displaying queue
void display()
{
 curr = front;
if ((curr == NULL) && (rear == NULL))
  {
 printf ("Queue is empty");
  }
 while (curr != rear)
  {
printf ("%d ", curr->info);
 curr = curr->next;
  }
 if (curr == rear)
 printf ("%d", curr->info);
}
void main()
{
 int data, ch, e;
 char ans;
front = rear = NULL; do
  {
printf ("\n 1. Insert \n 2. Delete \n 3. Display \n 4.
Exit \ln");
printf ("\n Enter choice : ");
scanf ("%d", &ch);
 switch (ch)
  {
 case 1:
    printf ("Enter data : ");
    scanf ("%d", &data);
```

```
Lab: C and Data Structure
                                      enqueue (data);
                                    break;
                                 case 2:
                                     dequeue ();
        NOTES
                                    break;
                                 case 3:
                                    display ();
                                    break;
                                 case 4:
                                      exit(0);
                                 default :
                               printf (" Invalid choice ");
                                        break;
                                 }
                               printf ("\n do you want to cont...(Y/N)");
                                scanf ("%s", &ans);
                                } while {\rm (ans=='y' || ans=='Y') };
                               }
                           Output:1. Insert<br>2. Delete<br>3. Display<br>4. Exit
                                    Enter choice : 1<br>Enter data : 11
                                    do you want to cont...(Y/N) y
                                     1. Insert
                                     2. Delete<br>3. Display
                                     4. Exit
                                    Enter choice : 1<br>Enter data : 22
                                    do you want to cont...(Y/N) y
                                     1. Insert
                                     2. Delete<br>3. Display<br>4. Exit
                                     Enter choice : 3
                                    11 22
                                    do you want to cont...(Y/N) y
                                     1. Insert
                                     2. Delete
                                     3. Display
                                     4. Exit
                                     Enter choice : 2
```

```
Try yourself:-
```
- (1) Write a program to implement circular queue using linked list.
- (2) Write a program to implement priority queue.

#### 32. Write a program to insert node at the beginning of single linked list.

```
//C program to insert node at the beginning of single
linked list
#include <stdio.h>
#include <stdlib.h>
//structure for node
struct node
{
 int data;
 struct node *next;
}*start,*end,*temp,*curr;
//Function to insert at the beginning
 void insert_beginning (int d)
  {
 //allocate memory to new node
temp = (\text{struct node *}) \text{malloc}(1 * \text{size of} (\text{struct node}));
 temp->data = d;
  temp->next = NULL;
if (start == NULL)
  {
start = end = temp;
 end->next=NULL;
  }
 else
  {
 temp->next = start;
 start=temp;
  }
  }
```
Lab: C and Data Structure

## **NOTES**

```
Lab: C and Data Structure
      NOTES
     Self-Instructional
                       //Function to traversal/print single linked list
                         void traversal()
                         {
                        if (start == NULL) {
                       printf ("Underflow \n");
                         }
                        else
                         {
                        curr =start;
                        while (curr!=NULL)
                         {
                       printf ("%d \n ", curr->data);
                        curr = curr->next;
                         }
                         }
                         }
                      void main()
                       {
                        int d, ch;
                        char ans;
                         start = end= NULL;
                         do
                         {
                       printf ("\nEnter value to be inserted ");
                        scanf ("%d",&d);
                       insert beginning (d);
                       printf ("\n\nCont...(y/n)");
                       scanf ("%s", &ans);
                        }while (\text{ans}=='y' || \text{ans}=='Y');
                       printf ("\n Value are \n");
                        traversal ();
                       }
```
**Output:**  $\qquad \qquad$  Lab: C and Data Structure

Enter value to be inserted 23 Cont... $(y/n)$  y Enter value to be inserted 43 Cont... $(y/n)$  y Enter value to be inserted 34  $Cont... (y/n)$  n Value are 34<br>43<br>23

**NOTES** 

#### 33. Write a program to insert node at the end of single linked list.

```
//C program to insert node at the end of single linked
list
#include <stdio.h>
#include <stdlib.h>
//structure for node
struct node
{
 int data;
 struct node *next;
}*start,*end,*temp,*curr;
//Function to insert at the end
 void insert_end(int d)
  {
 //allocate memory to new node
temp = (struct node *)malloc(1*sizeof(struct node));
 temp->data = d;
  temp->next = NULL;
```

```
Lab: C and Data Structure
     NOTES
                        if (start == NULL)
                        {
                       start = end = temp;
                        end->next=NULL;
                        }
                        else
                        {
                        temp->next = start;
                        start=temp;
                        }
                        }
                      //Function to traversal/print single linked list
                        void traversal()
                        {
                        if (start == NULL)
                        {
                       printf ("Underflow \n");
                        }
                        else
                        {
                        curr =start;
                        while (curr!=NULL)
                        {
                       printf ("%d \n ", curr->data);
                        curr =curr->next;
                        }
                        }
                        }
                      void main()
                      {
                        int d, ch;
                        char ans;
                        start = end= NULL;
```

```
 do Lab: C and Data Structure
 {
printf ("\nEnter value to be inserted ");
 scanf ("%d",&d);
insert beginning (d);
printf ("\n\nCont...(y/n)");
scanf ("%s", &ans);
}while (ans=='y'|| ans=='Y');
printf("\n Value are \n");
 traversal ();
```

```
}
```
Output:

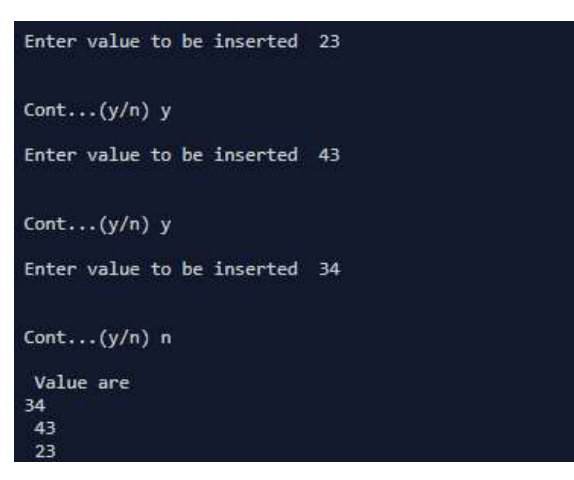

34. Write a program to insert node at the beginning of double linked list.

```
//C program to Insert Node at the Beginning of double
linked list
#include <stdio.h>
#include <stdlib.h>
//structure for node
struct node
{
 struct node *prev;
 int data;
 struct node *next;
}*start,*end,*temp,*curr;
```
Lab: C and Data Structure

**NOTES** 

```
list
 void insert_beginning (int d)
 {
 //allocate memory to new node
 temp = (struct node *) malloc (1*sizeof (struct node));
temp->data = d;
 temp->next = NULL;
 if (start == NULL)
  {
start = end = temp;
 end->next=NULL;
 end->prev=NULL;
```
//Function to insert at the beginning in double linked

```
 }
 else
 {
 temp->prev=NULL;
 temp->next=start;
```

```
 start->prev=temp;
 start = temp;
 //Function to traversal/print double linked list (START
```
to END) void traversal S to E() { if (start == NULL) {

```
printf ("Underflow \n");
 }
 else
 {
```

```
 curr =start;
```
}

}

```
while (curr!=NULL) Lab: C \text{ and } Data \text{ Structure} {
printf ("%d \n ", curr->data);
 curr =curr->next;
  }
  }
  }
//Function to traversal/print double linked list (END to
START)
 void traversal_E_to_S()
  {
 if (end == NULL)
  {
printf ("Underflow \n");
  }
 else
  {
 curr=end;
 while (curr!=NULL)
  {
Printf ("%d \n ", curr->data);
 curr =curr->prev;
  }
  }
  }
void main()
{
 int d, ch;
 char ans;
 start = end= NULL;
 do
  {
printf ("\nEnter value to be inserted ");
```

```
Lab: C and Data Structure
                           scanf ("%d",&d);
                          insert beginning (d);
                           printf ("\n\nCont...(y/n)");
                          scanf ("%s", &ans);
      NOTES
                          }while (ans=='y'|| ans=='Y');
                          printf ("\n Value of list from start to end \n");
                           traversal_S_to_E ();
                          printf ("\n Value of list from end to start \n");
                          traversal E to S ();
                         }
                      Output:
                                     Enter value to be inserted 22
                                     Cont...(y/n) y
                                     Enter value to be inserted 55
                                     Cont...(y/n) y
                                     Enter value to be inserted 65
                                     Cont...(y/n) n
                                      Value of list from start to end
                                     65
                                      55
                                      \overline{22}Value of list from end to start
                                     \begin{array}{r} 22 \\ 55 \\ 65 \end{array}35. Write a program to insert node at the end of double linked list.
                         //C program to insert node at the end of double linked
                         list
                         #include <stdio.h>
                         #include <stdlib.h>
```
//structure for node

struct node { struct node \*prev;

```
int data; \qquad \qquad Lab: C and Data Structure
 struct node *next;
}*start,*end,*temp,*curr;
//Function to insert at the end in double linked list
 void insert_end (int d)
  {
 //allocate memory to new node
temp = (struct node *)malloc(1*sizeof(struct node));
temp->data = d;
 temp->next = NULL;
if (start == NULL) {
start =end= temp;
 end->next=NULL;
 end->prev=NULL;
 }
 else
  {
 end->next=temp;
 temp->prev=end;
 temp->next=NULL;
 end =temp;
 }
}
 //Function to traversal/print double linked list (START
to END)
 void traversal_S_to_E()
  {
if (start == NULL) {
printf ("Underflow \n");
 }
 else
```

```
Lab: C and Data Structure
      NOTES
     Self-Instructional
60 Material
                         {
                         curr =start;
                        while (curr!=NULL)
                         {
                       printf ("%d \n ", curr->data);
                         curr = curr->next;
                         }
                         }
                         }
                       //Function to traversal/print double linked list (END to
                       START)
                        void traversal_E_to_S()
                         {
                         if (end == NULL)
                         {
                       printf ("Underflow \n");
                         }
                        else
                         {
                        curr = end;
                        while (curr!=NULL)
                         {
                       printf ("%d \n ", curr->data);
                        curr = curr->prev;
                         }
                         }
                         }
                       void main()
                       {
                        int d, ch;
                        char ans;
                         start = end= NULL;
                         do
                         {
```

```
printf ("\n Enter value to be inserted "); Lab: C and Data Structure
 scanf ("%d",&d);
 insert_end (d);
printf (\sqrt[n]{n\cdot...}(y/n));
scanf ("%s", &ans);
}while (ans=='y'|| ans=='Y');
```

```
printf ("\n Value of list from start to end \n");
traversal S to E ();
printf ("\n Value of list from end to start \n");
 traversal_E_to_S ();
```
## }

#### Output:

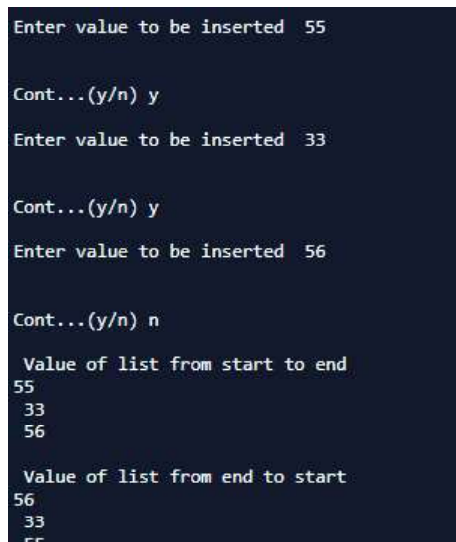

#### Try yourself:-

- (1) Write a program to implement circular Linked List.
- (2) Write a program to merge two linked lists.
- (3) Write a program to sort a linked list.

#### Algorithm: For inorder traversal

A binary tree t is in memory. This algorithm does an inorder traversal of t. An array stack is used to temporarily hold the address of nodes.

INORDER\_TRAVERSAL (INFO, LEFT, RIGHT, ROOT)

1. [PUSH NULL TO STACK AND INITIALIZE PTR] SET TOP: =1

Self-Instructional Material 61

### **NOTES**

Lab: C and Data Structure **NOTES** Self-Instructional 62 Material SET STACK [TOP]:=NULL SET PTR: =ROOT 2. REPEAT WHILE PTR '" NULL SET TOP:  $=$  TOP  $+1$ SET STACK [TOP]:= PTR SET PTR: = LEFT [PTR] [END OF LOOP] 3. SET PTR:= STACK[TOP] SET TOP:  $=$  TOP -1 4. REPEAT STEPS 5 TO 7 WHILE PTR '" NULL 5. APPLY PROCESS TO INFO[PTR] 6. [RIGHT CHILD?] IF RIGHT [PTR] '" NULL THEN SET PTR: = RIGHT [PTR] GOTO STEP 2 [END OF IF] 7. SET PTR:= STACK[TOP] SET TOP:  $=$  TOP -1 [END OF STEP 4 LOOP] 8. END Algorithm: For pre-order traversal A binary tree t is in memory. This algorithm does preorder traversal of t. An array stack is used to temporarily old the address of nodes. PREORDER TRAVERSAL (INFO, LEFT, RIGHT, ROOT) 1. [INITIALLY PUSH NULL TO STACK AND INITIALIZE PTR] SET TOP: =1 SET STACK [TOP]:=NULL SET PTR: =ROOT 2. REPEAT STEPS 3 TO 5 WHILE PTR '" NULL 3. APPLY PROCESS TO INFO[PTR] 4. [RIGHT CHILD?] IF RIGHT [PTR] '" NULL THEN SET PTR: = RIGHT [PTR] SET TOP:  $=$  TOP  $+1$ SET STACK [TOP]:= RIGHT [PTR] [END OF IF] 5. [LEFT CHILD?] IF LEFT [PTR] " NULL THEN SET PTR: = LEFT [PTR]

```
ELSE Lab: C and Data Structure
SET PTR: = STACK [TOP]
SET TOP: = TOP -1
[END OF IF]
[END OF LOOP]
6. END
```
Algorithm: For post-order traversal

A binary tree t is in memory. This algorithm does postorder traversal of t. An array stack is used to temporarily old the address of nodes.

```
POSTORDER _TRAVERSAL (INFO, LEFT, RIGHT, ROOT)
1. [INITIALLY PUSH NULL TO STACK AND INITIALIZE PTR]
SET TOP: =1SET STACK [1]:=NULL
SET PTR: =ROOT
2. [PUSH LEFT-MOST PATH ONTO STACK ]
REPEAT STEPS 3 TO 5 WHILE PTR '" NULL
3. SET TOP:=TOP+1
SET STACK [TOP]:=PTR
```

```
[PUSHES PTR ON STACK]
```

```
4. IF RIGHT[PTR] '" NULL THEN [PUSH ON STACK]
SET TOP: =TOP+1
SET STACK [TOP]:= -RIGHT [PTR]
[END OF IF STRUCTURE]
5. SET PTR:= LEFT[PTR] [UPDATE POINTER PTR]
[END OF STEP 2 LOOP]
```

```
6. [POP NODE FROM STACK]
SET PTR: = STACK [TOP]
SET TOP: =TOP-1
7. REPEAT WHILE PTR>0
a. APPLY PROCESS TO INFO[PTR]
b. [POP NODE FROM STACK]
SET PTR: = STACK [TOP]
SET TOP: =TOP-1
[END OF LOOP]
8. IF PTR<0 THEN
a) SET PTR:= -PRT
b) GOTO STEP 2
[END OF IF STRUCTURE]
9. END
```
## **NOTES**

Lab: C and Data Structure

#### 36. Write a program for binary tree insertion and inorder traversal.

//C program for inorder traversal of binary tree

#### **NOTES**

```
#include <stdio.h>
#include <stdlib.h>
//structure for NODE
struct node
{
 int data;
 struct node *left;
 struct node *right;
}*root;
 // Function to inserting value into Tree
void insert (struct node *tree, struct node *newnode)
{
 if (root == NULL)
  {
 root = (struct node*)malloc(sizeof(struct node));
 root->data = newnode->data;
 root->left = NULL;
 root->right = NULL;
printf ("Root Node is Added \n");
 return;
 }
 if (tree->data == newnode->data)
  {
printf ("Element already in the tree \n");
 return;
  }
 if (tree->data > newnode->data)
  {
 if (tree->left != NULL)
  {
```
64 Material

Self-Instructional

```
insert (tree->left, newnode); \qquad \qquad Lab: C and Data Structure
  }
 else
  {
 tree->left = newnode;
 (tree-)left)->left = NULL;
 (tree-)left)->right = NULL;
printf ("Node Added To Left \n");
 return;
  }
  }
 else
  {
 if (tree->right != NULL)
  {
 insert(tree->right, newnode);
  }
 else
  {
 tree->right = newnode;
 (tree->right)->left = NULL;
 (tree->right)-\geq right = NULL;printf ("Node Added To Right \n");
 return;
  }
  }
}
 // Function for inorder tree traversal
void inorder(struct node *ptr)
{
 if (root == NULL)
  {
printf ("\n Underflow\n");
 return;
  }
 if (ptr != NULL)
```

```
Lab: C and Data Structure
     NOTES
                        {
                        inorder (ptr->left);
                      printf ("%d ", ptr->data);
                       inorder (ptr->right);
                        }
                      }
                       // function to display tree structure
                       void display(struct node *ptr, int level)
                      {
                        int i;
                       if (ptr != NULL)
                        {
                      display (ptr->right, level+1);
                      printf ("n");
                        if (ptr == root)
                       printf ("Root->: ");
                       else
                        {
                       for (i = 0; i < level; i++)printf (" ");
                        }
                      printf ("%d", ptr->data);
                       display (ptr->left, level+1);
                      }
                      }
                      int main()
                      {
                       int ch, num;
                        struct node *temp;
                       char ans;
                       root = NULL;
```

```
 do Lab: C and Data Structure
 {
printf ("\n1.Insert Element \n");
printf ("2.Inorder Traversal \n");
printf ("3.Display Tree Structure \n");
printf ("4. Exit \n");
 printf ("Enter your choice : ");
scanf ("%d", &ch);
 switch (ch)
 {
 case 1:
   temp = (struct node*)malloc(sizeof(struct node));
   printf ("Enter value to be inserted : ");
   scanf ("%d", &temp->data);
   insert (root, temp);
   break;
 case 2:
   printf ("Inorder Traversal of BST: \n");
   inorder (root);
   break;
 case 3:
   printf ("Display BST: \n");
   display (root,1);
   break;
case 4:
    exit(0); break;
 default:
    printf ("Invalid choice \n");
 }
printf (\sqrt[n]{n\cdot\cdot\cdot\cdot\cdot}(y/n));
scanf ("%s", &ans);
}while (\text{ans}=='y' || \text{ans}=='Y');
}
```
Lab: C and Data Structure Output:

**NOTES** 

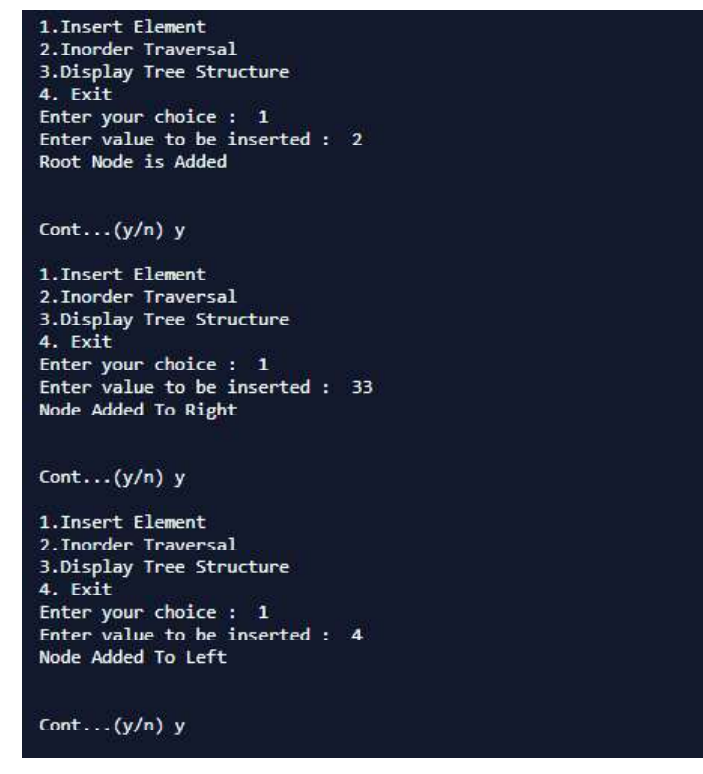

#### 37. Write a program for binary tree insertion and preorder traversal.

//C program for preorder traversal of binary tree

```
#include <stdio.h>
#include <stdlib.h>
//structure for NODE
struct node
{
 int data;
 struct node *left;
 struct node *right;
}*root;
 // Function to inserting value into Tree
void insert(struct node *tree, struct node *newnode)
{
if (root == NULL)
```

```
 { Lab: C and Data Structure
```

```
 root = (struct node*)malloc(sizeof(struct node));
```

```
 root->data = newnode->data;
 root->left = NULL;
root->right = NULL;printf("Root Node is Added \n");
 return;
 }
 if (tree->data == newnode->data)
 {
printf ("Element already in the tree \langle n'' \rangle;
 return;
 }
 if (tree->data > newnode->data)
 {
 if (tree->left != NULL)
 {
 insert (tree->left, newnode);
 }
 else
 {
 tree->left = newnode;
(tree-)left)->left = NULL;
(tree-)left)->right = NULL;
printf ("Node Added To Left \n");
 return;
 }
 }
 else
 {
 if (tree->right != NULL)
 {
 insert (tree->right, newnode);
 }
 else
 {
 tree->right = newnode;
```

```
Lab: C and Data Structure
     NOTES
     Self-Instructional
                       (tree->right)->left = NULL;(tree->right)-\geq right = NULL;printf ("Node Added To Right \n");
                        return;
                        }
                        }
                      }
                       // Function for preorder tree traversal
                      void preorder(struct node *ptr)
                      {
                       if (root == NULL)
                        {
                      printf("\nUnderflow\n");
                        }
                        if (ptr != NULL)
                        {
                      printf ("%d ", ptr->data);
                       preorder (ptr->left);
                       preorder (ptr->right);
                        }
                      }
                        // function to display tree structure
                       void display(struct node *ptr, int level)
                      {
                       int i;
                        if (ptr != NULL)
                        {
                       display (ptr->right, level+1);
                       printf ("\n");
                        if (ptr == root)
                       printf ("Root->: ");
                        else
                        {
                       for (i = 0;i < level;i++)printf (" ");
```

```
 } Lab: C and Data Structure
printf ("%d", ptr->data);
display (ptr->left, level+1);
}
}
int main()
{
 int ch, num;
 struct node *temp;
 char ans;
root = NULL; do
 {
printf ("\n1.Insert Element \n");
printf ("2.Preorder Traversal \n");
printf ("3.Display Tree Structure \n");
printf ("4. Exit \n");
 printf ("Enter your choice : ");
scanf ("%d", &ch) ;
 switch (ch)
  {
 case 1:
   temp = (struct node*)malloc(sizeof(struct node));
   printf ("Enter value to be inserted : ");
   scanf ("%d", &temp->data);
   insert (root, temp);
   break;
 case 2:
   printf ("Preorder Traversal of BST: \n");
   preorder (root);
     break;
 case 3:
   printf ("Display BST: \n");
   display (root,1);
   break;
```

```
Lab: C and Data Structure
                                 case 4:
                                   exit (0);
                                 break;
                                 default:
        NOTES
                                      printf ("Invalid choice \n");
                                  }
                                printf (\sqrt[n]{n}\cdot... (y/n);
                                scanf ("%s", &ans);
                                }while (\text{ans}=='y' || \text{ans}=='Y');
                               }
                           Output:
                                          1. Insert Element
                                          2.Preorder Traversal<br>3.Display Tree Structure
                                          4. Exit
                                          Enter your choice : 1
                                          Enter value to be inserted : 33<br>Root Node is Added
                                          Cont...(y/n) y
                                          1. Insert Element
                                          2.Preorder Traversal
                                          3.Display Tree Structure
                                          4. Exit
                                          Enter your choice : 1<br>Enter value to be inserted : 3<br>Node Added To Left
                                          Cont...(y/n) y
                                          1.Insert Element<br>2.Preorder Traversal
                                          3.Display Tree Structure
                                          4. Exit
                                          Fitch<br>Enter your choice : 1<br>Enter value to be inserted : 77
                                          Node Added To Right
                                          Cont...(y/n) y
                              38. Write a program for binary tree insertion and post-order traversal.
                               //C Program for postorder traversal of binary tree
                               #include <stdio.h>
                               #include <stdlib.h>
                               //structure for NODE
                               struct node
                                {Self-Instructional
72 Material
```
### int data;  $\qquad \qquad$  Lab: C and Data Structure struct node \*left; struct node \*right; }\*root; // Function to insert value into Tree void insert(struct node \*tree, struct node \*newnode) { if (root == NULL) { root = (struct node\*)malloc(sizeof(struct node)); root->data = newnode->data; root->left = NULL;  $root->right = NULL;$ printf ("Root Node is Added \n"); return; } if (tree->data == newnode->data) { printf ("Element already in the tree  $\langle n'' \rangle$ ; return; } if (tree->data > newnode->data) { if (tree->left != NULL) { insert (tree->left, newnode); } else { tree->left = newnode;  $(tree-)left)$ ->left = NULL;  $(tree-)left)$ ->right = NULL; printf ("Node Added To Left \n"); return; }

}

```
Lab: C and Data Structure
     NOTES
     Self-Instructional
74 Material
                        else
                         {
                        if (tree->right != NULL)
                         {
                        insert (tree->right, newnode);
                        }
                        else
                         {
                        tree->right = newnode;
                       (tree->right)->left = NULL;(tree->right)-\geq right = NULL;printf ("Node Added To Right \n");
                        return;
                        }
                        }
                      }
                        // Function for postorder tree traversal
                        void postorder(struct node *ptr)
                         {
                        if (root == NULL)
                         {
                       printf ("\nUnderflow\n");
                        }
                        if (ptr != NULL)
                         {
                        postorder (ptr->left);
                        postorder (ptr->right);
                       printf ("%d ", ptr->data);
                        }
                      }
                        // function to display tree structure
                        void display(struct node *ptr, int level)
                       {
                        int i;
                        if (ptr != NULL)
                         {
```

```
display (ptr->right, level+1); Lab: C and Data Structure
printf ("\n");
 if (ptr == root)
 printf ("Root->: ");
 else
  {
for (i = 0;i < level;i++)printf(" ");
 }
printf ("%d", ptr->data);
 display (ptr->left, level+1);
}
}
int main()
{
 int ch, num;
 struct node *temp;
 char ans;
root = NULL; do
  {
printf ("\n1.Insert Element \n");
printf ("2.Postorder Traversal \n");
printf ("3.Display Tree Structure \n");
printf ("4. Exit \n");
 printf ("Enter your choice : ");
scanf ("%d", &ch) ;
 switch (ch)
  {
 case 1:
   temp = (struct node*)malloc(sizeof(struct node));
   printf ("Enter value to be inserted : ");
   scanf ("%d", &temp->data);
     insert (root, temp);
     break;
```

```
Lab: C and Data Structure
                                                      case 2:
                                                             printf ("Postorder Traversal of BST: \n");
                                                            postorder (root);
                                                           break;
             NOTES
                                                      case 3:
                                                           printf ("Display BST: \n");
                                                           display (root,1);
                                                           break;
                                                      case 4:
                                                             exit(0); break;
                                                      default:
                                                             printf ("Invalid choice \n");
                                                      }
                                                    printf (\n\infty)n\cdot\ldots(y/n);
                                                     scanf ("%s", &ans);
                                                     }while (ans=='y'|| ans=='Y');
                                                   }
                                             Output:1.Insert Element<br>2.Postorder Traversal<br>3.Display Tree Structure<br>4. Exit<br>Enter your choice : 1<br>Enter value to be inserted : 4<br>Root Node is Added
                                                                                  Cont...(y/n) y
                                                                                 1.Insert Element<br>2.Postorder Traversal<br>3.Display Tree Structure<br>4. Exit<br>Enter your choice : 1<br>Enter value to be inserted : 33<br>Node Added To Right
                                                                                  Cont... (y/n) y
                                                                                  1.Insert Element
                                                                                 1.1.mert Liement<br>
2.Postorder Traversal<br>
3.Display Tree Structure<br>
4. Exit<br>
Enter your choice : 1<br>
Enter value to be inserted : 2<br>
Node Added To Left
                                                                                 Cont... (y/n) y
                                                                                 1.Insert Element<br>2.Postorder Traversal<br>3.Display Tree Structure<br>4. Exit<br>Enter your choice : 2<br>Postorder Traversal of BST:<br>2 33 4
```
#### Try yourself:-

- (1) Write a program to check whether a tree is a binary search tree.
- (2) Write a program to search an element in a tree recursively.
- (3) Write a program for depth first binary tree search using recursion.
- (4) Write a program to find the largest value in a tree using inorder traversal.

#### Shortest Path Algorithms

#### 1. Dijkstra's Algorithm

Dijkstra's algorithm maintains a set  $S$  of vertices where minimum paths have been found.

#### Algorithm: Dijkstra's algorithm for the single shortest path problem

#### Procedure: DIJKSTRA\_SSSP(N, COST)

/\*N is the number of vertices labelled  $\{1,2,3,...N\}$  of the weighted digraph. COST[1:N,1:N] is the cost matrix of the graph. If there is no edge then COST  $[i, j] =$  "\*/

/\* The procedure computes the cost of the shortest path from vertex 1 the source to every other vertex of the weighted digraph<sup>\*</sup>/

 $T=\{1\};$  /\* Initialize T to source vertex \*/

```
for i=2 to N do
DISTANCE[i]= COST [1,i]; /*Initialize DISTANCE vector to the cost
                             of the end edges connecting vertex i with
                             the source vertex
    if there is no edge then COST[1,i] ="*/
```
for  $i=1$  to N-1 do

Choose a vertex u in V-T such that DISTANCE[u] is a minimum; Add u to T;

for each vertex w in V- T do

DISTANCE [w]= minimum (DISTANCE[w], DISTANCE[u]+

#### COST[u,w]);

end

end

end DIJKASTRA-SSSS

Lab: C and Data Structure

#### **NOTES**

Lab: C and Data Structure

#### 2. Floyd-Warshall Algorithm

The Floyd-Warshall algorithm works based on a property of intermediate vertices of a shortest path. An *intermediate* vertex for a path  $p = \langle v_1, v_2, ..., v_j \rangle$  is any vertex other than  $v_1$  or  $v_j$ .

#### **NOTES**

#### Algorithm

FLOYD-WARSHALL(W) 1.  $n = W$ .rows 2.  $D^{(0)} = W$ 3.  $\Pi^{(0)} = \pi^{(0)}_{ij} = \text{NIL}$  if  $i=j$  or  $w_{ij} = \infty$ = i if i≠j and  $w_{ii} < \infty$ 4. for  $k = 1$  to n 5. let  $D^{(k)} = (d^{(k)}_{ij})$  be a new *nxn* matrix 6. for  $i = 1$  to n 7. for  $j = 1$  to n 8.  $d_{ij}^k = \min(d^{(k-1)}_{ij}, d^{(k-1)}_{ik} + d^{(k-1)}_{kj})$ 9. if  $d^{(k-1)}_{ij}$  d"  $d^{(k-1)}_{ik}$  +  $d^{(k-1)}_{kj}$ 10.  $\pi^{(k)}_{ij} = \pi^{(k-1)}_{ij}$ 11. else 12.  $\pi^{(k)}_{ij} = \pi^{(k-1)}_{kj}$ 13. return  $D^{(n)}$ 

Basically the algorithm works by repeatedly exploring paths between every pair using each vertex as an intermediate vertex.

#### Finding Minimum cost Spanning Trees

#### 1. Kruskal's Algorithm:

Kruskal's algorithm is a greedy algorithm. To find out minimum spanning tree (MST) of a connected and weighted graph we use Kruskal's algorithm. This means it finds a subset of the edges to forms a tree including each vertex in such a way that the total weight of all the edges in the tree is minimal. In case a graph is not a connected graph it finds a MST connected component and that is a minimum spanning forest.

This Algorithm finds a minimum spanning tree T of a weighted graph G.

- 1. Order all the edges of G according to increasing weights
- 2. Initialize T to be a graph consisting of same nodes as G and no edges.
- 3. Repeat the following M-1 times, Where M is the number of nodes in G:

```
Add to T an Edge E of G with minimum weight such
that E does not form a cycle in T.
```

```
 End of Loop
```
4. End of Loop

#### 2. Prims Algorithm Lab: C and Data Structure

Prim's algorithm is a very simple modification to Dijkstra's shortest path algorithm. With Prim's algorithm, you build the minimum spanning tree node by node. You are going to maintain a "current spanning tree", which will be a subset of the nodes in the graph, and the edges that compose a minimum spanning tree of those nodes.

#### Procedure PRIM (G)

 $/* G = (V, E)$  is a weighted, connected undirected graph and E' is the set of edges which are to be extracted to obtain the minimum cost spanning tree \*/

```
E' = 2";
```

```
Select a minimum cost edge (u,v) from E;
V' = \{u\} /*Include u in V' */
while V'!= V do
    Let (u, v) be the lowest cost edge such that u is in V' and v is in V –V'
    Add edge (u,v) to set E';
    Add v to set V';
End while
```
end PRIM

#### Graph traversing Methods

- 1. Breadth First Search(BFS)
- 2. Depth First Search(DFS)

#### Algorithm for BFS (Breadth First Search)

This Algorithm executes a breadth first search on a graph G beginning at a starting node A

1. [Initialize all nodes to the ready state]

Set status: =1

2. Put the starting node A in Queue and change its status to the

Set status: =2

- 3. Repeat steps 4 and 5 until Queue is Empty:
- 4. Remove the front node N of Queue process N and change the status of N to the processed

```
State.
  Set status: =3
```
#### **NOTES**

Lab: C and Data Structure

**NOTES** 

#### 5. Add to the rear of Queue all the neighbors of N that are in the ready state (state=1), and

```
Change their status to the waiting state
Set status: =2
[End of step 3 loop]
   End
```
#### Algorithm for DFS (Depth First Search)

This algorithm executes a Depth First Search on a graph G beginning A

- 1. [initialize all nodes to the ready state ]
	- Set status: =1
- 2. Push the starting node A onto stack and change its status to the waiting state

Set status: =2

- 3. Repeat step 4 and 5 until stack is empty
- 4. Pop the top node N of stack. process N and change its status to the processed state

Set status: =3

5. Push onto stack all the neighbors of N that are still in the ready state (status=1),and change their status to the waiting state

Set status: =2 [End of step 3 loop] 6. End

#### Searching and Sorting Algorithms

Searching refers to the operation of finding the location of a given item in a collection of items.

Algorithm: For sequential search

INPUT : LIST OF SIZE N, TARGET VALUE T

OUTPUT : POSITION OF T IN THE LIST

```
1. BEGIN
```
2. SET FOUND: = FALSE

```
SET I: = 0
```
3. WHILE Id"N AND FOUND IS FALSE

```
IF LIST [I] = T THEN
SET FOUND: = TRUE
EXIT
ELSE
SET I: =I+1
[END OF STEP 3 LOOP]
```

```
4. IF FOUND = FALSE THEN Lab: C and Data Structure
```

```
WRITE: T IS NOT IN LIST
ELSE
WRITE: T IS FOUND AT I LOCATION
END OF IF]
```
5. END

}

#### 39. Write a program for implementing sequential search on the given array.

```
//C program for sequential search
```
#include <stdio.h>

```
//definition of sequential_Search function
void sequential search (int a[ ], int size, int key)
{
 int flag , i ;
flag =0;for (i=0; i < size; i++)
  {
if ( a[i] == key )
  {
flag = 1;
 break;
  }
  }
if ( flag == 1)
printf ("value found at %d location", i+1);
 else
printf ("value not found");
}
void main()
{
int arr[10], i, k;
printf ("Enter 10 values");
for (i=0; i<10; i++)scanf ("%d", arr[i]);
printf (""Enter values to be searched");
scanf ("%d", k);
//call of sequential_Search function
sequential search (arr, 10, k);
```
#### **NOTES**

Lab: C and Data Structure Output:

**NOTES** 

```
Enter 10 values
         \mathbf{1}\begin{array}{c} 2 \\ 3 \\ 4 \end{array}5
          6
          \overline{7}\bf{8}\overline{9}10
         Enter value to be searched 5
         value found at 51ocation
Algorithm: For binary search
ALGORITHM: BINARY SEARCH
INPUT : SORTED LIST OF SIZE N, KEY VALUE KEY
OUTPUT : POSITION OF KEY IN THE LIST = KEY
   1. BEGIN
  2. [INTIALIZE]
         SET MAX: = SIZE
        SET MIN: = 1 SET FOUND: = FALSE
   3. WHILE (FOUND IS FALSE AND MAX e"MIN)
        SET MID: = (MAX + MIN)/24. IF KEY = LIST [MID] THEN
         SET I : = MID
        SET FOUND: = TRUE
        EXIT
      ELSE IF KEY < LIST [MID] THEN
       SET MAX: = MID -1ELSE
       SET MIN: = MIN +1[END OF IF]
       [END OF LOOP]
   5. IF FOUND = FALSE THEN
        WRITE: VALUE IS NOT IN LIST
      ELSE
        WRITE VALUE FOUND AT MID LOCATION
   6. END
```
**40. Write a C program for binary search.** Lab: C and Data Structure

```
//C program for binary Search
```
int  $arr[10]$ , i, k;

printf ("Enter 10 values\n";

```
#include <stdio.h>
// Binary Search Function
void binary_search (int a[ ] , int size , int key)
{
int low, high, mid, flag;
flag= 0;
low = 0;high = size -1;while (low \le high && flag ==0)
{
mid = (low +high)/2;if (key == a [mid])
{
flag=1;
break;
}
else if (key < a[mid ] )
{
high = mid -1;}
else
{
low = mid +1;}
}
if ( flag == 1)
{
printf ("value found at %d location ", mid +1);
}
else
printf ("value not found ");
}
void main()
{
```
**NOTES** 

```
Lab: C and Data Structure
```

```
scanf("%d", arr[i]);
printf ("Enter value to be searched ");
scanf("%d", k);
//call of binary_Search function
binary search(arr, 10, k);
}
```
#### Output:

for( $i=0$ ; $i<10$ ; $i++$ )

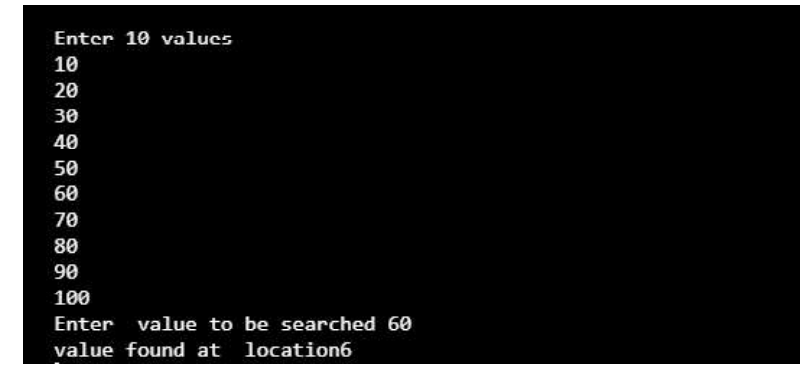

Sorting refers to the operation of arranging data in some given order such as increasing or decreasing with numerical data and alphabetically with character data.

#### Selection Sort

Selection sort algorithm starts by comparing first two elements of an array and swapping if necessary.

This algorithm is not suitable for large data sets as its average and worst case complexities are of  $O(n^2)$ , where **n** is the number of items.

#### 41. Write a program to sort an array using selection sort.

```
//C program for selection sort
#include <stdio.h>
void selection sort (int a[ ], int size )
{
 int temp ,i,j, min;
for(int i = 0; i < size-1; i++) {
min = i; //considering element i as minimum
for(int j = i+1; j < size ; j++) {
if(a[j] < a[min])
```

```
 { Lab: C and Data Structure
min = j;
  }
  }
 temp= a[ min ];
 a[ min ]=a[ i ] ;
 a[ i]=temp;
 }
}
//main function
void main()
{
int arr[10],i;
cout<<"Enter 10 values\n";
for(i=0; i<10; i++)cin>>arr[i];
//call of selection sort function
selection sort(arr,10);
cout<<" \n Sorted Values \n";
```
for( $i=0; i<10; i++)$ cout<<endl<<arr[i];

#### }

## Output:Enter 10 values

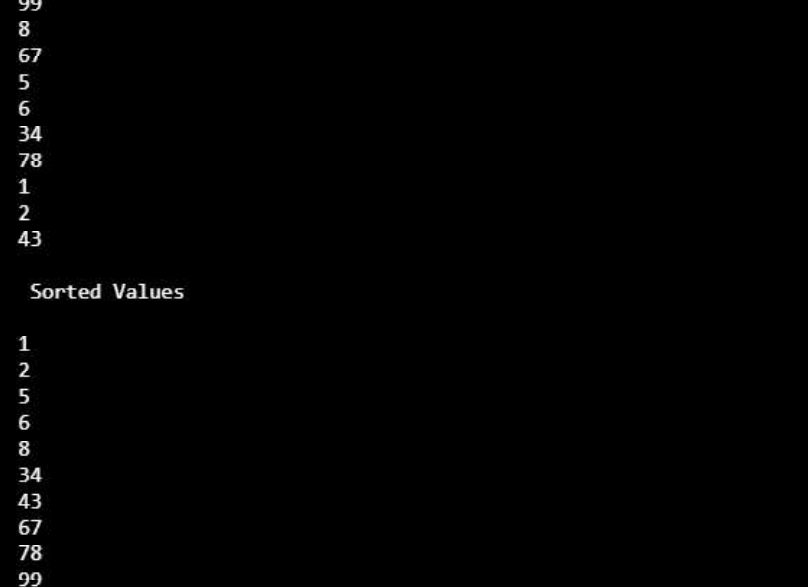

```
Lab: C and Data Structure
     NOTES
     Self-Instructional
                     42. Write a program to sort an array using bubble sort.
                      //C program for bubble sort
                      #include <stdio.h>
                      void bubble_sort (int a[ ], int size )
                      {
                        int temp ,i,j;
                       for(i=0; i < size; i++)
                        {
                       for(j=0; j < size-1; j ++)
                        {
                       if(a[j]>a[j+1]) {
                        temp=a[j];
                       a[j]=a[j+1];a[j+1]=temp; } }
                        }
                      }
                      /main function
                      void main()
                      {
                      int arr[10],i;
                      printf("Enter 10 values\n");
                      for(i=0; i<5; i++)scanf("%d",arr[i]);
                      //call of bubble sort function
                      bubble_sort(arr,10);
                      printf("\n Sorted Values \n");
                      for(i=0; i<5; i++)printf("\n %d", arr[i]);
                      }
```
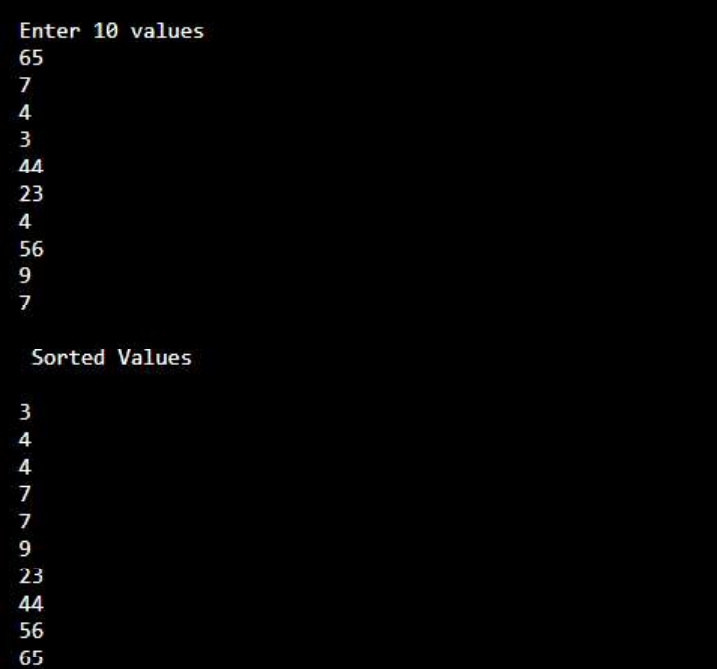

Insertion Sort Algorithm

ALGORITHM - INSERTION SORT INPUT - LIST [ ] OF N ITEMS OUTPUT - LIST [ ] OF N ITEMS IN SORTED ORDER

1. BEGIN

```
2. FOR I = 2 TO N DO
```
- 3. IF LIST [ I ] < LIST [ I -1] THEN
- 4. SET  $I := I 1$
- 5. SET TEMP := LIST [ I ]
- 6. REPEAT

```
7. SET LIST [J+1] = LIST [J];
```
8. SET  $I := J - 1$ 

```
9. UNTIL (J \ge 1 AND LIST [J] TEMP)
```

```
10. SET LIST [J+1] : =TEMP
```

```
[END OF IF]
```

```
[ END OF STEP 2 LOOP]
```
11. END

**Output:**  $Lab: C$  and Data Structure

#### **NOTES**

```
Lab: C and Data Structure
     NOTES
                     43. Write a program to sort an array using insertion sort.
                     //C program for insertion sort Search
                      #include <stdio.h>
                     void insert_sort(int a[ ],int size)
                      {
                      int i,temp,j;
                     for (i = 1; i < size; i++) {
                      temp = a[i];
                      j = i-1;while (j >= 0 & a[j] > temp)
                       {
                      a[j+1] = a[j];j - j }
                      a[j+1] = temp;}
                      }
                     //main function
                     void main()
                      {
                     int arr[10], i, k;
                     printf("Enter 10 values\n");
                     for(i=0; i<5; i++)scanf("%d", arr[i]);
                     //call of Insertion Sort function
                     insert_sort (arr,5);
                     printf("\n Sorted Values \n");
                     for(i=0; i<5; i++)printf("\n %d",arr[i]);
```
Self-Instructional 88 Material

}

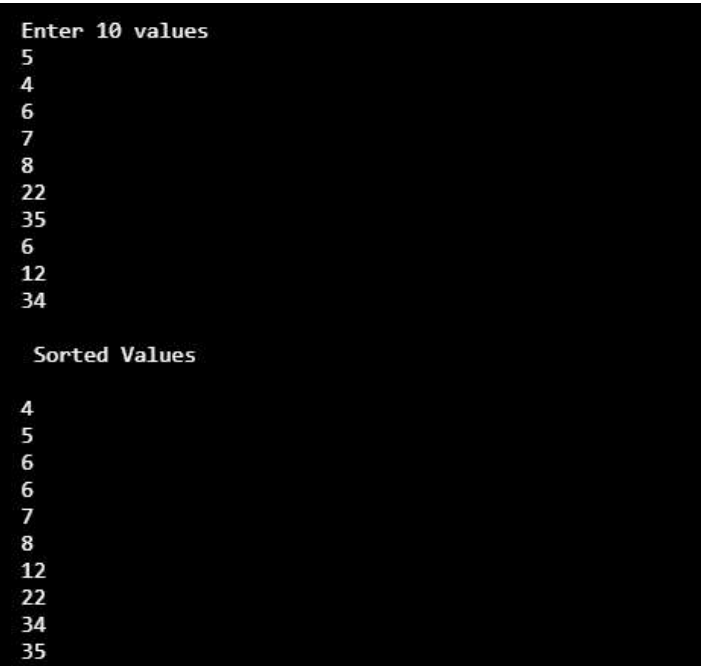

Algorithm: For quick sort

```
QUICK_SORT (ARRAY, FIRST, LAST)
  1. SET LOW: = FIRST
      SET HIGH: = LAST
      SET PIVOT: =ARRAY [( LOW + HIGH) /2]
```

```
2. REPEAT THROUGH STEP 7 WHILE (LOW \leq HIGH)
```
- 3. REPEAT STEP 4 WHILE (ARRAY [LOW] <PIVOT)
- 4. SET LOW:  $=$  LOW $+1$
- 5. REPEAT STEP 6 WHILE (ARRAY [HIGH]>PIVOT)
- $6.$  SET HIGH:  $=$  HIGH-1
- 7. IF  $(LOW \leq HIGH)$

```
 ARRAY [LOW] = ARRAY [HIGH]
 SET LOW: = LOW+1
```

```
SET HIGH: = HIGH-1
```

```
8. IF (FIORST<HIGH) THEN
```
QUICK\_SORT (ARRAY, FIRST, HIGH)

```
9. IF (LOW < LAST)
```
QUICK\_SORT (ARRAY, LOW, LAST)

```
10. END
```
**Output:**  $Lab: C$  and Data Structure

**NOTES** 

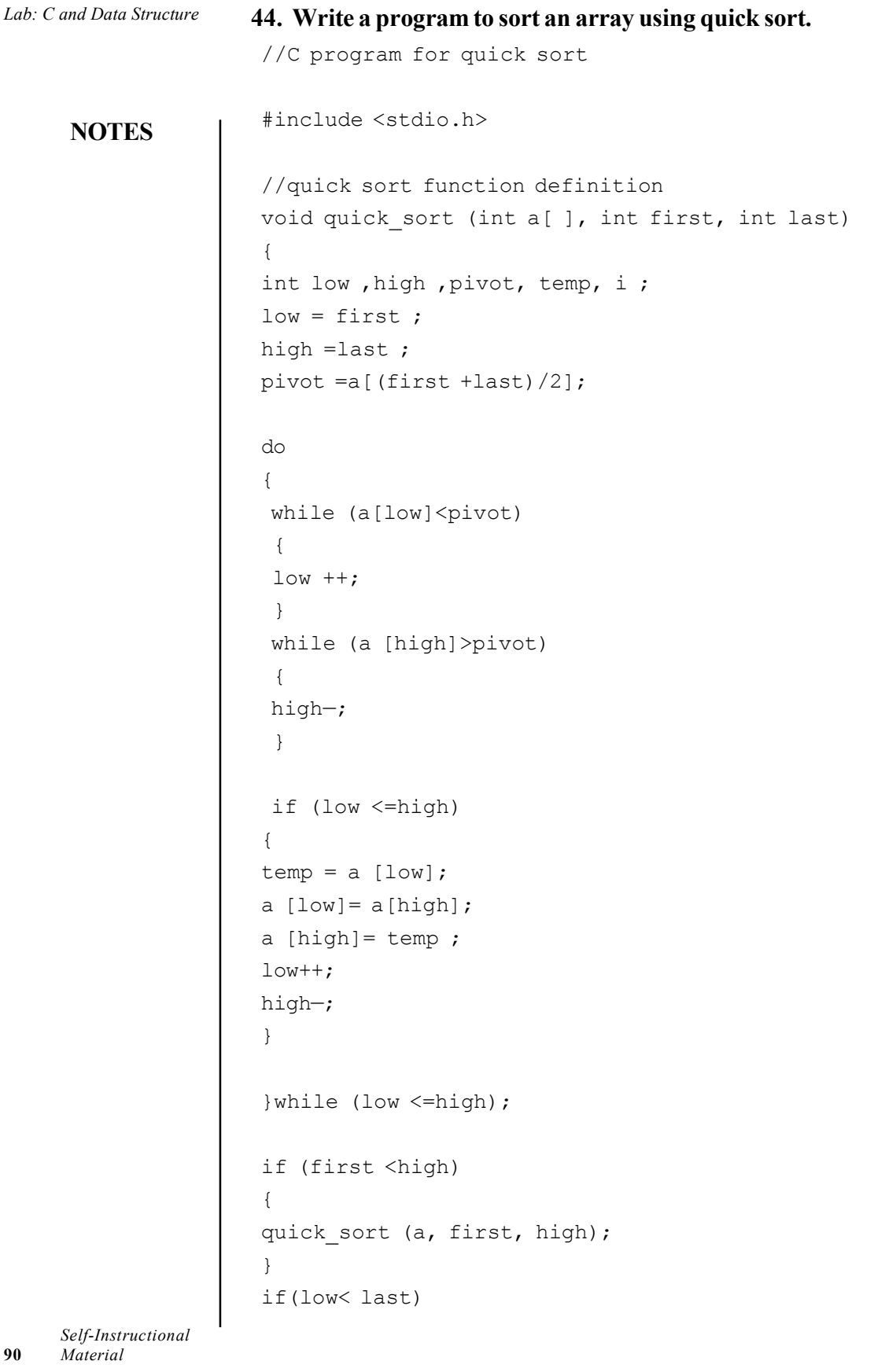

 $\sqrt{\frac{1}{1}}$ 

 $\equiv$ 

 $\overline{\overline{\overline{1}}}$ 

```
{ Lab: C and Data Structure
quick sort (a, low, last);
}
}
```

```
//main function
void main()
{
int arr[10], i, k;
printf ("Enter 10 values\n");
for (i=0; i<10; i++)scanf ("%d", arr[i]);
```

```
//call of Quick Sort function
quick sort (arr, 0, 10);
```

```
printf ("\n Sorted Values \n");
for (i=0; i<10; i++)printf ("\n %d", arr[i]);
}
```
#### Output:

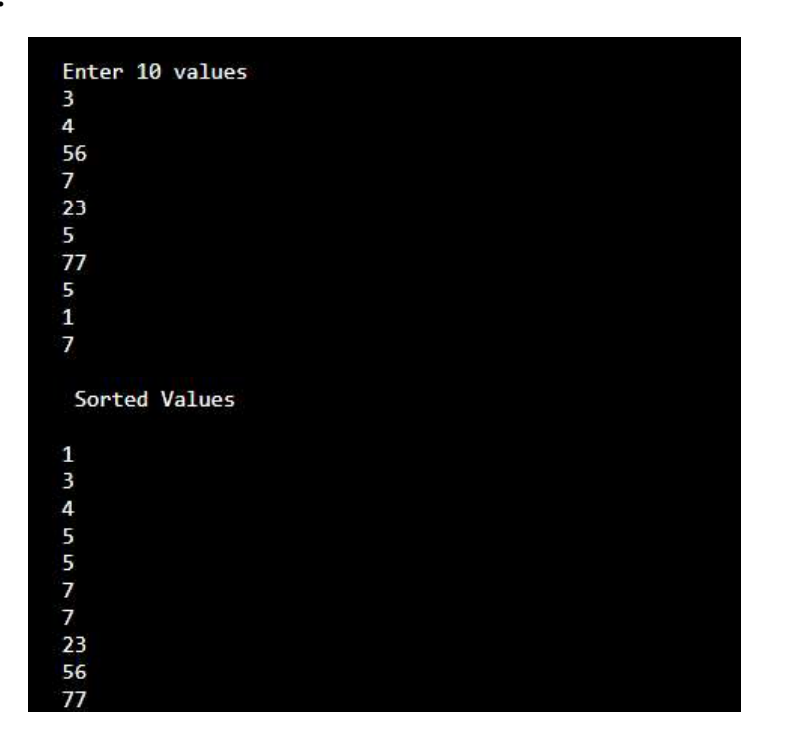

#### **NOTES**

```
Lab: C and Data Structure
     NOTES
                  Algorithm: For shell sort
                  ALGORITHM _ SHELL SHORT
                  INPUT_ LIST OF N ELEMENTS
                  OUTPUT_ LIST OF N ELEMENTS IN ASSENDING ORDER
                   SHELL SORT (LIST, SIZE)
                     1. [INITIALIZE]
                          SET GAP: =N/22. REPEAT THROUGH STEP 6 WHILE GAP =0
                          SET SWAP: = 04. REPEAT THROUGH STEP 6 WHILE SWAP=1
                     5. REPEAT THROUGH STEP 6 FOR I=1, 3 ...I< (N-GAP)
                     6. IF (LIST [I] > LIST [I + \text{GAP}]) THEN
                           SET LIST [I] = LIST [I+ GAP]
                         SET SWAP: = 1 [END OF FOR LOOP]
                           [END OF INNER WHILE LOOP]
                          [END OF OUTER WHILE LOOP]
                     7. END
                    45. Write a program to implement shell sort.
                     //C program for shell sort
                     #include <stdio.h>
                     void shell sort (int a[ ], int size )
                     {
                     int temp, gap, i, swap;
                     gap = size /2;
                     do
                     {
                     do
                     {
                     swap =0;for (i=0; i < size-gap; i +)
                     {
                     if(a[i] > a[i+ gap]){
                     temp = a[i];
                     a[i] = a[i+ gap];a[i+ gap] = temp;
```

```
swap=1;<br>
Lab: C and Data Structure
}}
}while ( swap ==1);
gap= \frac{1}{2} ;
}while (gap >0) ;
}
//main function
void main()
{
int arr[10], i, k;
printf ("Enter 10 values\n");
for(i=0; i<10; i++)scanf("%d", arr[i]);
//call of shell sort function
shell_sort(arr,10);
```

```
printf("\n Sorted Values \n");
for(i=0;i<10;i++)
printf("\n %d", arr[i]);
}
```
#### Output:

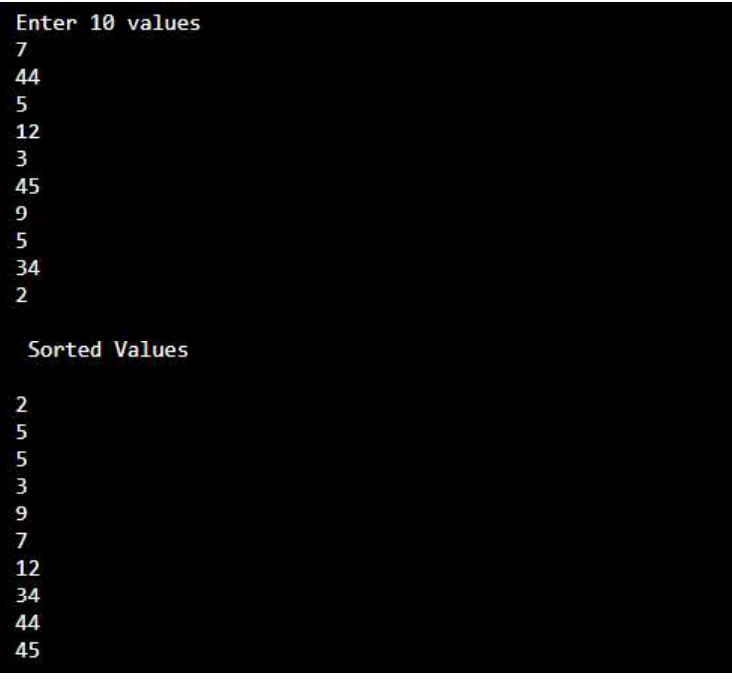

#### **NOTES**

```
Lab: C and Data Structure
     NOTES
    Self-Instructional
94 Material
                     46. Write a program to implement merge sort.
                      //C program for merge sort
                      #include <stdio.h>
                      // function to merge the two half into a sorted data.
                     void merge array(int a[], int low, int high, int mid)
                      {
                          // low to mid and mid+1 to high array are already
                     sorted
                         int i, \eta, k;
                         int temp_arr[high-low+1];
                         i = 1ow;
                         k = 0;j = mid + 1;while (i \leq mid && j \leq high) // merging of two parts
                                                          into temp array
                          {
                            if (a[i] < a[j]){
                                temp arr[k] = a[i];k++;
                                i++;}
                            else
                             {
                                temp\_arr[k] = a[j];k++;
                                j++;}
                          }
                         while (i \le mid) // insertion of remaining values
                                                   from i to mid into temp array.
                          {
                             temp arr[k] = a[i];k++;
                             i++;
```

```
} Lab: C and Data Structure
   while (j \leq high) // insertion of remaining values
                          from j to high into temp array.
   {
      temp arr[k] = a[j];k++;
      j++;}
   // assign sorted data stored in temp array to a array
      for (i = low; i \leq high; i++){
      a[i] = temp_arr[i-low];
   }
}
// A function to split array into two parts.
   void merge_sort(int a[], int low, int high)
{
   int mid;
   if (low < high)
   {
      mid=(low+high)/2;
      // split array into two parts
      merge_sort (a, low, mid);
      merge sort (a, mid+1, high);
      // merge array to get sorted values
      merge array (a, low, high, mid);
   }
}
 void main()
{
int arr[10], i, k;
printf ("Enter 10 values\n");
for (i=0; i<10; i++)scanf ("%d", arr[i]);
```

```
NOTES
```

```
Lab: C and Data Structure
     NOTES
                      //call of merge sort function
                         merge_sort (arr, 0, 9);
                      printf ("\n Sorted Values \n");
                      for (i=0; i<10; i++)printf ("\n %d", arr[i]);
```
} Output:

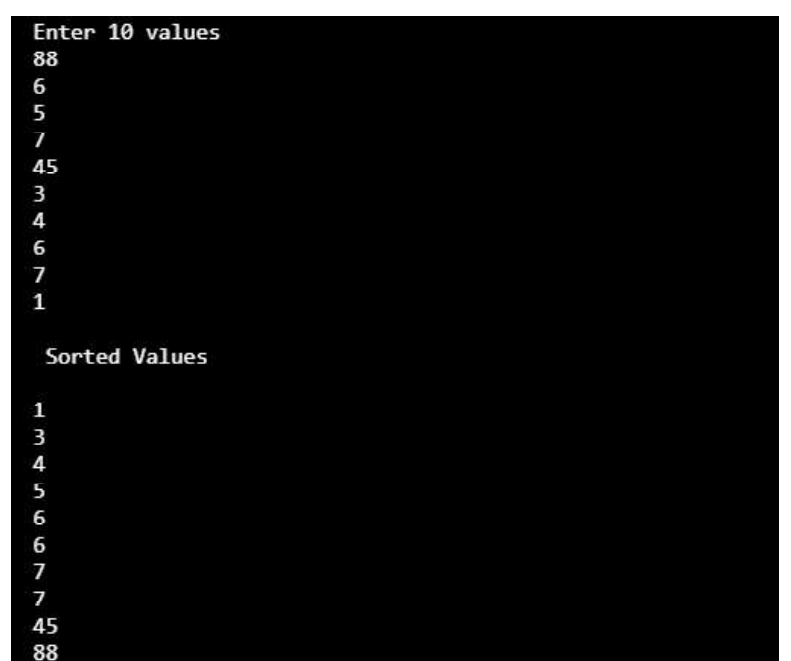

# B.Sc. [Information Technology] 129 24 **C AND DATA STRUCTURE LAB**

### **II - Semester**

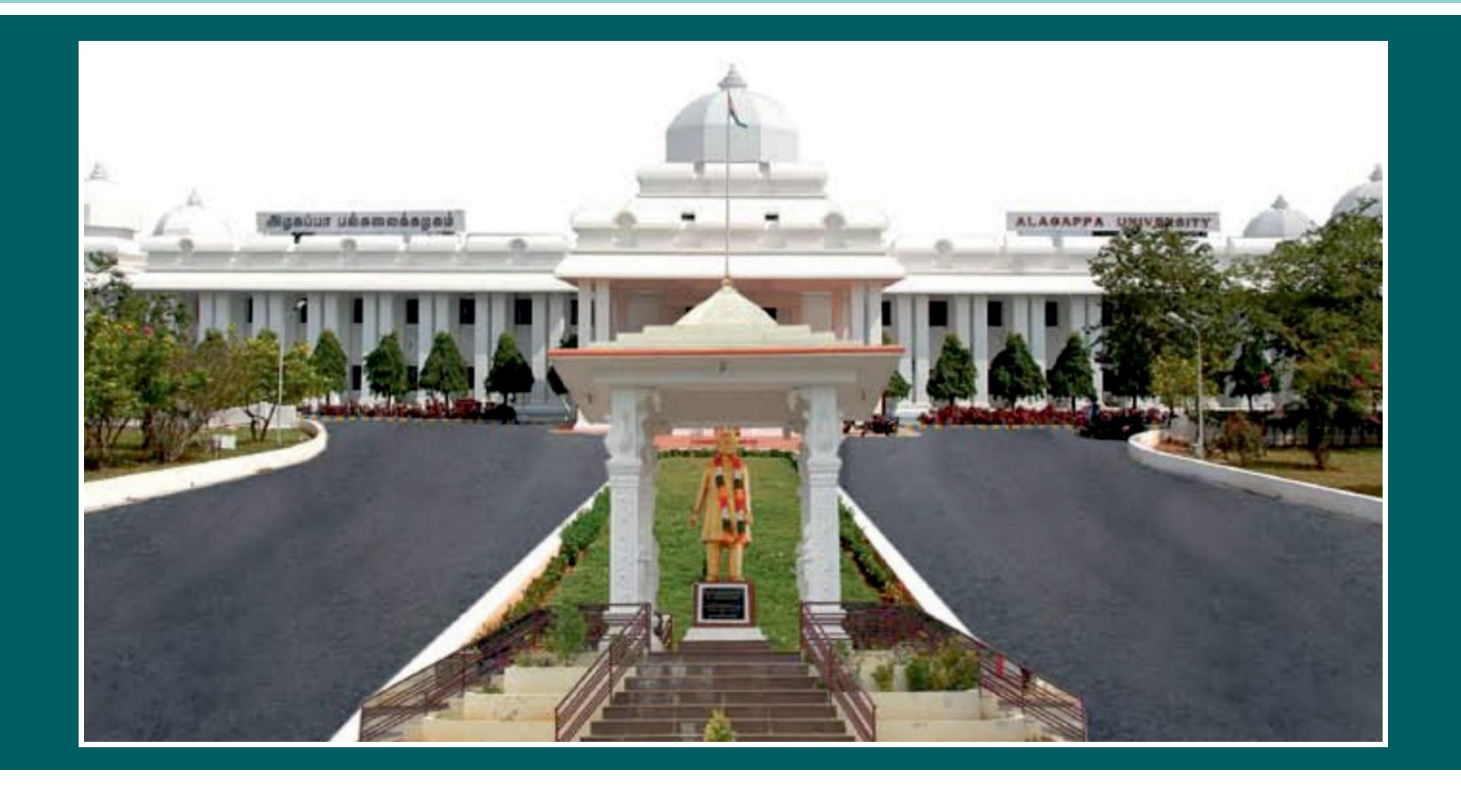

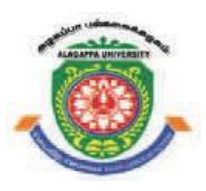

## **ALAGAPPA UNIVERSITY**

**' [Accredited with A+' Grade by NAAC (CGPA:3.64) in the Third Cycle and Graded as Category–I University by MHRD-UGC]**

### **KARAIKUDI – 630 003**

**DIRECTORATE OF DISTANCE EDUCATION**

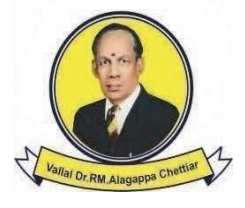

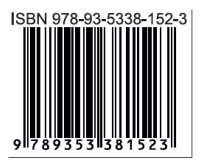